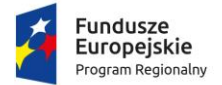

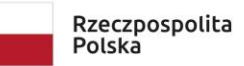

M MAŁOPOLSKA

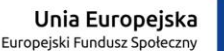

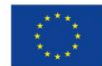

Załącznik do Uchwały Nr 459/20 Zarządu Województwa Małopolskiego z dnia 24 marca 2020 r.

## **REGULAMIN KONKURSU**

W RAMACH 10. OSI PRIORYTETOWEJ WIEDZA I KOMPETENCJE REGIONALNEGO PROGRAMU OPERACYJNEGO WOJEWÓDZTWA MAŁOPOLSKIEGO NA LATA 2014-2020

## **DZIAŁANIE 10.1 ROZWÓJ KSZTAŁCENIA OGÓLNEGO PODDZIAŁANIE 10.1.4 MAŁOPOLSKA CHMURA EDUKACYJNA**

**Typ projektu B: małopolska chmura edukacyjna – część konkursowa** 

**NABÓR DLA PROJEKTÓW, KTÓRYCH KWOTA DOFINANSOWANIA WYRAŻONA W PLN NIE PRZEKRACZA RÓWNOWARTOŚCI 100 000 EUR<sup>1</sup>**

# **KONKURS NR RPMP.10.01.04-IP.01-12-005/20**

OGŁOSZONY **25 MARCA 2020 R.** Z TERMINEM SKŁADANIA WNIOSKÓW OD **27 KWIETNIA 2020 R.** DO **24 CZERWCA 2020 R.**

**MAŁOPOLSKIE CENTRUM PRZEDSIĘBIORCZOŚCI** ul. Jasnogórska 11, 31-358 Kraków [www.fundusze.malopolska.pl](http://www.fundusze.malopolska.pl/)

 $\overline{\phantom{a}}$ <sup>1</sup> zgodnie z miesięcznym kursem wymiany stosowanym przez KE, aktualnym na dzień ogłoszenia konkursu

## <span id="page-1-0"></span>**Spis treści**

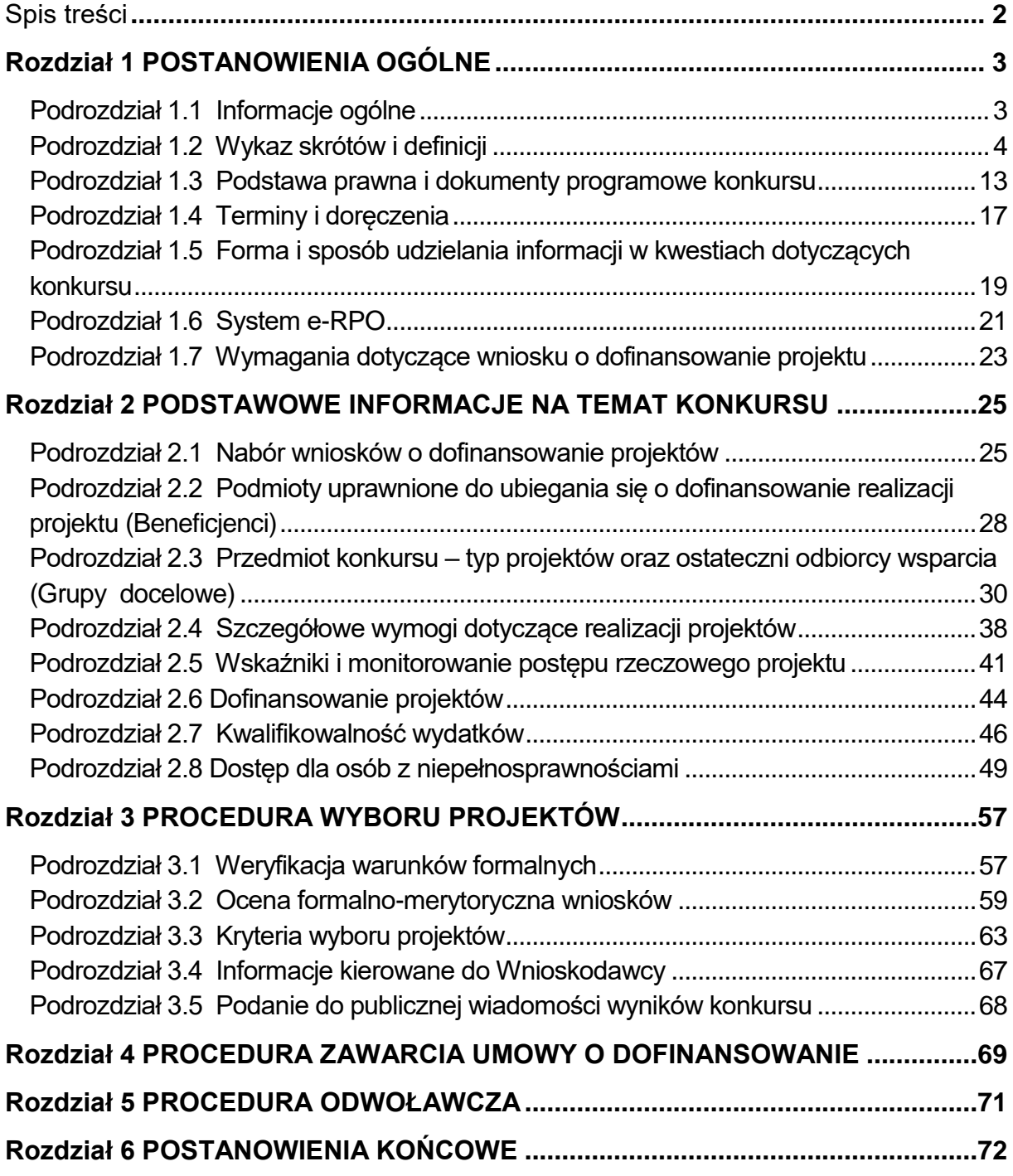

#### <span id="page-2-0"></span>Rozdział 1 **POSTANOWIENIA OGÓLNE**

## <span id="page-2-1"></span>**Podrozdział 1.1 Informacje ogólne**

- 1. Konkurs ogłoszony zostaje przez **Małopolskie Centrum Przedsiębiorczości (MCP)** z siedzibą w Krakowie, ul. Jasnogórska 11, 31-358 Kraków, zwane dalej Instytucją Organizującą Konkurs (IOK), pełniące jednocześnie rolę Instytucji Pośredniczącej (IP) Regionalnego Programu Operacyjnego Województwa Małopolskiego na lata 2014-2020.
- 2. Regulamin niniejszego konkursu, zwany dalej Regulaminem, określa przedmiot i zasady konkursu nr RPMP.10.01.04-IP.01-12-005/20 ogłoszonego w ramach Działania 10.1 Rozwój kształcenia ogólnego, Poddziałania 10.1.4 Małopolska chmura edukacyjna, typ projektu B. małopolska chmura edukacyjna – część konkursowa Regionalnego Programu Operacyjnego Województwa Małopolskiego na lata 2014-2020.
- 3. Projekty składane w ramach konkursu muszą realizować:
	- CEL TEMATYCZNY 10: Inwestowanie w kształcenie, szkolenie oraz szkolenie zawodowe na rzecz zdobywania umiejętności i uczenia się przez całe życie,
	- **PRIORYTET INWESTYCYJNY 10 (i): Ograniczenie i zapobieganie** przedwczesnemu kończeniu nauki szkolnej oraz zapewnianie równego dostępu do dobrej jakości wczesnej edukacji elementarnej oraz kształcenia podstawowego, gimnazjalnego i ponadgimnazjalnego, z uwzględnieniem formalnych, nieformalnych i pozaformalnych ścieżek kształcenia umożliwiających ponowne podjęcie kształcenia i szkolenia,
	- CEL SZCZEGÓŁOWY PODDZIAŁANIA 10.1.4: Podniesienie u uczniów kompetencji kluczowych oraz właściwych postaw niezbędnych na rynku pracy oraz indywidualizacja podejścia w szczególności do uczniów o szczególnych potrzebach.
- 4. Przystąpienie do konkursu jest równoznaczne z akceptacją przez Wnioskodawcę postanowień Regulaminu, w tym zgodą na doręczenie pism w postępowaniu dotyczącym konkursu za pomocą Systemu e-RPO.
- 5. Do postępowania w zakresie ubiegania się o dofinansowanie oraz udzielania dofinansowania nie stosuje się przepisów ustawy z dnia 14 czerwca 1960 r. – Kodeks postępowania administracyjnego (t.j. Dz. U. z 2020 r. poz. 256), z wyjątkiem przepisów dotyczących wyłączenia pracowników organu i sposobu obliczania terminów, chyba że Ustawa stanowi inaczej.
- 6. Konkurs realizowany jest w trybie naboru zamkniętego, tzn. IOK ogłaszając konkurs, określa datę jego otwarcia oraz zamknięcia, tj. okres, w którym będą przyjmowane wnioski. Konkurs nie jest podzielony na rundy.

#### <span id="page-3-0"></span>**Podrozdział 1.2 Wykaz skrótów i definicji**

Użyte w Regulaminie skróty i definicje oznaczają:

- 1. **Beneficjent** Wnioskodawca, którego projekt wybrano do dofinansowania w konkursie realizowanym na podstawie Regulaminu, pozostający stroną umowy o dofinansowanie projektu podpisanej z MCP lub w przypadku projektów, dla których Beneficjentem jest Województwo Małopolskie, Wnioskodawca projektu przyjętego do realizacji Uchwałą Zarządu Województwa Małopolskiego w sprawie podjęcia decyzji o dofinansowaniu Projektu, dla którego Beneficjentem jest Województwo Małopolskie.
- 2. **Decyzja o dofinansowaniu projektu** decyzja podjęta przez jednostkę sektora finansów publicznych, która stanowi podstawę dofinansowania projektu, w przypadku gdy ta jednostka jest jednocześnie Wnioskodawcą.
- 3. **Dofinansowanie**  współfinansowanie UE lub współfinansowanie krajowe z budżetu państwa, wypłacane na podstawie umowy o dofinansowanie projektu albo decyzji o dofinansowaniu projektu.
- 4. **Dostępność** właściwość środowiska fizycznego, transportu, technologii i systemów informacyjno-komunikacyjnych oraz towarów i usług, pozwalająca osobom z niepełnosprawnościami na korzystanie z nich na zasadzie równości z innymi osobami. Dostępność jest warunkiem wstępnym prowadzenia przez wiele osób z niepełnosprawnościami niezależnego życia i uczestniczenia w życiu społecznym i gospodarczym. Dostępność może być zapewniona przede wszystkim dzięki stosowaniu koncepcji uniwersalnego projektowania, a także poprzez stosowanie MRU, w tym technologii i urządzeń kompensacyjnych dla osób z niepełnosprawnościami. W przypadku projektów realizowanych w polityce spójności, dostępność oznacza, że wszystkie ich produkty (na przykład strona lub aplikacja internetowa, materiały szkoleniowe, konferencja, wybudowane lub modernizowane<sup>2</sup> obiekty, zakupione środki transportu) mogą być wykorzystywane (używane) przez osoby z niepełnosprawnościami.
- 5. **EFS** Europejski Fundusz Społeczny.
- 6. **IOK** Instytucja Organizująca Konkurs, tj. Małopolskie Centrum Przedsiębiorczości z siedzibą przy ul. Jasnogórskiej 11, 31-358 Kraków, pełniąca równocześnie funkcję Instytucji Pośredniczącej RPO WM na lata 2014- 2020.
- 7. **IP**  Instytucja Pośrednicząca RPO WM, której funkcję pełni Małopolskie Centrum Przedsiębiorczości.

 $\overline{a}$  $^2$  W przypadku modernizacji dostępność dotyczy co najmniej tych elementów budynku, które były przedmiotem finansowania z Europejskich Funduszy Strukturalnych i Inwestycyjnych.

- 8. **IZ** Instytucja Zarządzająca RPO WM, której funkcję pełni Zarząd Województwa Małopolskiego.
- 9. **KM RPO WM**  Komitet Monitorujący RPO WM, tj. podmiot, o którym mowa w art. 47 Rozporządzenia ogólnego.
- 10. **Kompetencja** wyodrębniony zestaw efektów uczenia się/kształcenia. Opis kompetencji zawiera jasno określone warunki, które powinien spełniać uczestnik projektu ubiegający się o nabycie kompetencji, tj. wyczerpującą informację o efektach uczenia się dla danej kompetencji oraz kryteria i metody ich weryfikacji.

#### 11. **Kompetencje cyfrowe (kompetencje w zakresie TIK – Technologii Informacyjno-Komunikacyjnych)** – definiowane jako zdolność do:

- a) przetwarzania (wyszukiwania, oceny, przechowywania) informacji;
- b) komunikacii (wchodzenia w cyfrowe interakcie, dzielenia się informaciami, znajomość netykiety i umiejętność zarządzania cyfrową tożsamością);
- c) tworzenia cyfrowej informacji (w tym również umiejętność programowania i znajomość zagadnień praw autorskich);
- d) zachowania bezpieczeństwa (ochrony cyfrowych urządzeń, danych, własnej tożsamości, zdrowia i środowiska);
- e) rozwiązywania problemów (technicznych, identyfikowania sytuacji, w których technologia może pomóc, bycia kreatywnym z użyciem technologii, identyfikowania luk w zakresie kompetencji);
- f) obsługi komputera i programów komunikacji cyfrowej.
- 12. **Kompetencje kluczowe i umiejętności uniwersalne niezbędne na rynku pracy** – umiejętności matematyczno-przyrodnicze, umiejętności posługiwania się językami obcymi (w tym język polski dla cudzoziemców i osób powracających do Polski i ich rodzin), TIK, umiejętności rozumienia (ang. literacy), kreatywność, innowacyjność, przedsiębiorczość, krytyczne myślenie, rozwiązywanie problemów, umiejętność uczenia się, umiejętność pracy zespołowej w kontekście środowiska pracy.
- 13. **Koncepcja uniwersalnego projektowania <sup>3</sup>** projektowanie produktów, środowiska, programów i usług w taki sposób, by były użyteczne dla wszystkich, w możliwie największym stopniu, bez potrzeby adaptacji lub specjalistycznego projektowania. W przypadku projektów realizowanych w polityce spójności, koncepcja jest oparta na ośmiu regułach:
	- równe szanse dla wszystkich równy dostęp do wszystkich elementów środowiska na przykład przestrzeni, przedmiotów, budynków itd.,
	- elastyczność w użytkowaniu różnorodny sposób użycia przedmiotów ze względu na możliwości i potrzeby użytkowników,

l <sup>3</sup> Definiowana zgodnie z Wytycznymi w zakresie realizacji zasady równości szans i niedyskryminacji, w tym dostępności dla osób z niepełnosprawnościami oraz zasady równości szans kobiet i mężczyzn w ramach funduszy unijnych na lata 2014-2020.

- prostota i intuicyjność w użyciu projektowanie przestrzeni i przedmiotów, aby ich funkcje były zrozumiałe dla każdego użytkownika, bez względu na jego doświadczenie, wiedzę, umiejętności językowe czy poziom koncentracji,
- postrzegalność informacji przekazywana za pośrednictwem przedmiotów i struktur przestrzeni informacja ma być dostępna zarówno w trybie dostępności wzrokowej, słuchowej, jak i dotykowej,
- tolerancja na błędy minimalizacja ryzyka błędnego użycia przedmiotów oraz ograniczania niekorzystnych konsekwencji przypadkowego i niezamierzonego użycia danego przedmiotu,
- niewielki wysiłek fizyczny podczas użytkowania takie projektowanie przestrzeni i przedmiotów, aby korzystanie z nich było wygodne, łatwe i nie wiązało się z wysiłkiem fizycznym,
- rozmiar i przestrzeń wystarczające do użytkowania odpowiednie dopasowanie przestrzeni do potrzeb jej użytkowników,
- percepcja równości równoprawny dostęp do środowiska, korzystania ze środków transportu i usług powszechnych lub powszechnie zapewnionych w taki sposób, aby korzystający nie czuł się w jakikolwiek sposób dyskryminowany czy stygmatyzowany.

Uniwersalne projektowanie nie wyklucza możliwości zapewniania dodatkowych udogodnień dla szczególnych potrzeb osób z niepełnosprawnościami, jeżeli jest to potrzebne. Koncepcja uniwersalnego projektowania jest realizowana poprzez zastosowanie co najmniej standardów dostępności dla polityki spójności 2014- 2020.

- 14. **KOP** Komisja Oceny Projektów, o której mowa w art. 44 Ustawy, powołana przez IOK do przeprowadzenia oceny spełnienia kryteriów wyboru projektów złożonych w konkursie nr RPMP.10.01.04-IP.01-12-005/20 w ramach RPO WM. Szczegółowy tryb i zakres działania, jak również skład i sposób powoływania Członków KOP określa **Załącznik nr 5** do Regulaminu.
- 15. **KPA** ustawa z dnia 14 czerwca 1960 r. Kodeks postępowania administracyjnego (t.j. Dz. U. z 2020 r. poz. 256).
- 16. **Kryteria wyboru projektów** kryteria umożliwiające ocenę projektu opisanego we wniosku o dofinansowanie projektu, wybór projektu do dofinansowania i zawarcie umowy o dofinansowanie projektu albo podjęcie decyzji o dofinansowaniu projektu, zgodnie z warunkami, o których mowa w art. 125 ust. 3 lit. a Rozporządzenia ogólnego, zatwierdzone przez KM RPO WM.
- 17. **Kwalifikacja** to określony zestaw efektów uczenia się w zakresie wiedzy, umiejętności oraz kompetencji społecznych nabytych w edukacji formalnej, edukacji pozaformalnej lub poprzez uczenie się nieformalne, zgodnych z ustalonymi dla danej kwalifikacji wymaganiami, których osiągnięcie zostało sprawdzone w procesie walidacji oraz formalnie potwierdzone przez instytucję uprawnioną do certyfikowania.

18. **Kwalifikowany podpis elektroniczny** – podpis elektroniczny w rozumieniu art. 3 pkt.12 Rozporządzenia Parlamentu Europejskiego i Rady (UE) Nr 910/2014 z dnia 23 lipca 2014 r. w sprawie identyfikacji elektronicznej i usług zaufania w odniesieniu do transakcji elektronicznych na rynku wewnętrznym oraz uchylającego dyrektywę 1999/93/WE oznacza zaawansowany podpis elektroniczny, który jest składany za pomocą kwalifikowanego urządzenia do składania podpisu elektronicznego i który opiera się na kwalifikowanym certyfikacie podpisu elektronicznego oraz podpis elektroniczny w rozumieniu art. 131 ustawy z dnia 5 września 2016 r. o usługach zaufania oraz identyfikacji elektronicznej (t.j. Dz. U. z 2020 r. poz.346), który weryfikowany jest za pomocą ważnego kwalifikowanego certyfikatu.

W przypadku systemu e-RPO możliwe jest wyłącznie wykorzystanie **kwalifikowanego** podpisu elektronicznego (plik xades - w tej samej lokalizacji, co podpisywany plik, zaświadczający o nieingerencji w treść pliku) z ważnym certyfikatem kwalifikowanym. Jakakolwiek ingerencja w treść pliku źródłowego po jego podpisaniu spowoduje negatywną weryfikację podpisu.

- 19. **Lista ocenionych projektów** lista, o której mowa w art. 45 ust. 6 Ustawy, tj. lista ocenionych projektów zawierająca przyznane oceny ze wskazaniem projektów, które spełniły kryteria wyboru projektów albo spełniły kryteria wyboru projektów i:
	- a) uzyskały wymaganą liczbę punktów albo
	- b) uzyskały kolejno największą liczbę punktów, w przypadku, gdy kwota przeznaczona na dofinansowanie projektów w konkursie nie wystarcza na objęcie dofinansowaniem wszystkich projektów, o których mowa w lit. a).

Lista ocenionych projektów obejmuje **Listę podstawową** (listę projektów wybranych do dofinansowania) oraz **Listę rezerwową** (listę projektów, które spełniają kryteria oceny, ale kwota przeznaczona na dofinansowanie projektów w konkursie nie wystarcza na objęcie ich dofinansowaniem), a także informację dot. wniosków odrzuconych.

- 20. **MCDN**  Małopolskie Centrum Doskonalenia Nauczycieli.
- 21. **MCP**  Małopolskie Centrum Przedsiębiorczości (MCP) z siedzibą w Krakowie, ul. Jasnogórska 11, 31-358 Kraków.
- 22. **Mechanizm racjonalnych usprawnień (MRU)<sup>4</sup>** konieczne i odpowiednie zmiany oraz dostosowania, nienakładające nieproporcjonalnego lub nadmiernego obciążenia, rozpatrywane osobno dla każdego konkretnego przypadku, w celu zapewnienia osobom z niepełnosprawnościami możliwości korzystania z wszelkich praw człowieka i podstawowych wolności oraz ich wykonywania na zasadzie równości z innymi osobami. MRU oznacza także możliwość sfinansowania specyficznych działań dostosowawczych, uruchamianych wraz z pojawieniem się w projektach realizowanych z polityki spójności (w charakterze uczestnika lub personelu projektu) osoby z niepełnosprawnością. Każde zastosowanie MRU wynika z występowania przynajmniej trzech czynników w projekcie:
	- specjalnej potrzeby uczestnika projektu/użytkownika produktów projektu lub personelu projektu,
	- barier otoczenia,
	- charakteru interwencji.
- 23. **Nauczyciel** należy przez to rozumieć także wychowawcę, innego pracownika pedagogicznego zatrudnionego w OWP, szkole lub placówce systemu oświaty, a także osobę niebędącą nauczycielem zatrudnioną na podstawie art. 15 Prawa oświatowego.
- 24. **Oczywista omyłka** omyłka, o której mowa w art. 43 Ustawy.
- 25. **Oczywisty błąd** należy przez to rozumieć:
	- a) **oczywisty błąd pisarski** niezamierzoną niedokładność nasuwającą się każdemu, bez przeprowadzania dodatkowych ustaleń. Może to być błąd literowy, widoczne niezamierzone opuszczenie wyrazu, czy inny błąd, wynikający z przeoczenia lub innej wady procesu myślowo-redakcyjnego, a niespowodowany uchybieniem merytorycznym. Korekta oczywistego błędu pisarskiego możliwa jest na każdym etapie oceny oraz przed podpisaniem umowy o dofinansowanie projektu/podjęciem decyzji o dofinansowaniu projektu, lub
	- b) **oczywisty błąd rachunkowy** błąd wynikający z błędnej operacji rachunkowej na liczbach. Stwierdzenie błędu może mieć miejsce w sytuacji, w której przebieg działania matematycznego może być prześledzony i na podstawie reguł rządzących tym działaniem możliwe jest stwierdzenie błędu w jego wykonaniu. Korekta oczywistego błędu rachunkowego możliwa jest na każdym etapie oceny oraz przed podpisaniem umowy o dofinansowanie projektu/podjęciem decyzji o dofinansowaniu projektu.

l <sup>4</sup> Definiowany zgodnie z Wytycznymi w zakresie realizacji zasady równości szans i niedyskryminacji, w tym dostępności dla osób z niepełnosprawnościami oraz zasady równości szans kobiet i mężczyzn w ramach funduszy unijnych na lata 2014-2020.

- 26. **Organ prowadzący** minister właściwy, jednostka samorządu terytorialnego, osoba prawna niebędąca jednostką samorządu terytorialnego oraz osoba fizyczna, odpowiedzialna za działalność OWP, szkoły lub placówki systemu oświaty.
- 27. **Partner**  podmiot w rozumieniu art. 33 ust. 1 Ustawy, wymieniony w zatwierdzonym wniosku o dofinansowanie projektu, realizujący wspólnie z Beneficjentem (i ewentualnie innymi Partnerami) projekt na warunkach określonych w umowie o dofinansowanie i porozumieniu albo umowie o partnerstwie, wnoszący do projektu zasoby ludzkie, organizacyjne, techniczne lub finansowe.
- 28. **Placówka systemu oświaty**  placówka systemu oświaty prowadząca kształcenie ogólne lub placówka systemu oświaty prowadząca kształcenie zawodowe.
- 29. **Placówka systemu oświaty prowadząca kształcenie ogólne**  placówka w rozumieniu art. 2 pkt 7 i 8 Prawa oświatowego.
- 30. **Projekt** przedsięwzięcie zmierzające do osiągnięcia założonego celu określonego wskaźnikami, z określonym początkiem i końcem realizacji, zgłoszone do objęcia albo objęte współfinansowaniem UE w ramach RPO WM, odnośnie którego Beneficjent złożył za pośrednictwem Systemu e-RPO wniosek o dofinansowanie projektu.
- 31. **Projekt komplementarny**  projekt realizowany ze środków EFRR w osi priorytetowej 2. RPO WM 2014-2020 w ramach Poddziałania 2.1.3 E-usługi w edukacji.
- 32. **Projekt koordynacyjny** projekt Małopolska Chmura Edukacyjna nowy model nauczania, realizowany przez Województwo Małopolskie - Urząd Marszałkowski Województwa Małopolskiego - Departament Edukacji i Kształcenia Ustawicznego w ramach Poddziałania 10.1.4 RPO WM 2014- 2020.
- 33. **Projekt pilotażowy** projekt pn. "Małopolska Chmura Edukacyjna wykorzystanie nowoczesnych technik informacyjno-komunikacyjnych w procesie nauczania i rozwoju kompetencji kluczowych uczniów szkół licealnych z terenu WM – pilotaż" realizowany w ramach MRPO 2007-2013.
- 34. **Rozporządzenie ogólne**  Rozporządzenie Parlamentu Europejskiego i Rady (UE),o którym mowa w Podrozdziale 1.3 ust. 1 lit. a Regulaminu.
- 35. **RPO WM** Regionalny Program Operacyjny Województwa Małopolskiego na lata 2014-2020, o którym mowa w Podrozdziale 1.3 ust. 2 lit.a Regulaminu.
- 36. **SL2014**  aplikacja główna Centralnego systemu teleinformatycznego, o której mowa w Wytycznych w zakresie warunków gromadzenia i przekazywania danych w postaci elektronicznej na lata 2014-2020.
- 37. **Standardy dostępności dla polityki spójności 2014-2020** zestaw jakościowych i technicznych wymagań w stosunku do wsparcia finansowanego ze środków funduszy polityki spójności, w celu zapewnienia osobom z niepełnosprawnościami możliwości skorzystania z udziału w projektach, jak i z efektów ich realizacji. Opracowano sześć standardów: szkoleniowy, edukacyjny, informacyjno-promocyjny, cyfrowy, architektoniczny oraz transportowy. Standardy stanowią załącznik nr 2 do Wytycznych w zakresie realizacji zasady równości szans i niedyskryminacji, w tym dostępności dla osób z niepełnosprawnościami oraz zasady równości szans kobiet i mężczyzn w ramach funduszy unijnych na lata 2014-2020.
- 38. **System e-RPO** system informatyczny udostępniany przez IZ na [stronie](https://erpo.malopolska.pl/) [internetowej](https://erpo.malopolska.pl/) Systemu e-RPO<sup>5</sup>, umożliwiający Wnioskodawcy samodzielne wykonywanie czynności związanych z aplikowaniem o dofinansowanie projektu w zakresie funkcjonalności systemu.
- 39. **Szkoła**  podmiot, o którym mowa w art. 2 pkt 2 oraz art. 18 ust 1 i 2 Prawa oświatowego.
- 40. **Szkoła prowadząca kształcenie ogólne** szkoła prowadząca kształcenie w oparciu o podstawę programową kształcenia ogólnego.
- 41. **Szkoła prowadząca kształcenie zawodowe** szkoła, o której mowa w art. 4 pkt 28a Prawa oświatowego.
- 42. **SzOOP RPO WM**  Szczegółowy Opis Osi Priorytetowych Regionalnego Programu Operacyjnego Województwa Małopolskiego, o którym mowa w Podrozdziale 1.3 ust. 2 lit. b Regulaminu.
- 43. **Uczeń z niepełnosprawnością** uczeń posiadający orzeczenie o potrzebie kształcenia specjalnego wydane ze względu na dany rodzaj niepełnosprawności oraz dzieci i młodzież posiadające orzeczenia o potrzebie zajęć rewalidacyjno-wychowawczych wydawane ze względu na niepełnosprawność intelektualną w stopniu głębokim. Orzeczenia są wydawane przez zespół orzekający działający w publicznej poradni psychologicznopedagogicznej, w tym poradni specjalistycznej.
- 44. **Umiejętności** przyswojona w procesie uczenia się zdolność do wykonywania zadań i rozwiązywania problemów właściwych dla dziedziny uczenia się lub działalności zawodowej.
- 45. **UPO** urzędowe poświadczenie odbioru w rozumieniu art. 3 pkt 20 ustawy z dnia 17 lutego 2005 r. o informatyzacji działalności podmiotów realizujących zadania publiczne (t.j. Dz. U. z 2020 r. poz. 346).

 $\overline{\phantom{a}}$ <sup>5</sup> [erpo.malopolska.pl](https://erpo.malopolska.pl/)

- 46. **Ustawa** ustawa z dnia 11 lipca 2014 r. o zasadach realizacji programów w zakresie polityki spójności finansowanych w perspektywie finansowej 2014- 2020 (t.j. Dz. U. z 2018 r. poz. 1431 z późn. zm.).
- 47. **Walidacja** wieloetapowy proces sprawdzania, czy niezależnie od sposobu uczenia się – efekty uczenia się wymagane dla danej kwalifikacji zostały osiągnięte. Walidacja poprzedza certyfikowanie. Walidacja obejmuje identyfikację i dokumentację posiadanych efektów uczenia się oraz ich weryfikację w odniesieniu do wymagań określonych dla kwalifikacji. Walidacja powinna być prowadzona w sposób trafny (weryfikowane są efekty uczenia się, które zostały określone dla danej kwalifikacji) i rzetelny (wynik weryfikacji jest niezależny od miejsca, czasu, metod oraz osób przeprowadzających walidację). Walidację kończy podjęcie i wydanie decyzji, jakie efekty uczenia się można potwierdzić, jakie zaś nie.
- 48. **Warunki formalne**  warunki odnoszące się do kompletności, formy oraz terminu złożenia wniosku o dofinansowanie projektu, których weryfikacja odbywa się przez stwierdzenie spełniania albo niespełniania danego warunku.
- 49. **Wkład własny**  środki finansowe lub wkład niepieniężny wniesione przez Beneficjenta, które zostaną przeznaczone na pokrycie wydatków kwalifikowalnych i nie zostaną Beneficjentowi przekazane w formie dofinansowania (różnica między kwotą wydatków kwalifikowalnych a kwotą dofinansowania przekazaną Beneficjentowi, zgodnie ze stopą dofinansowania dla projektu<sup>6</sup>), zgodny w szczególności z:
	- a) Rozporządzeniem ogólnym,
	- b) SzOOP RPO WM,
	- c) Wytycznymi w zakresie kwalifikowalności wydatków w ramach Europejskiego Funduszu Rozwoju Regionalnego, Europejskiego Funduszu Społecznego oraz Funduszu Spójności na lata 2014-2020.
- 50. **Wniosek o dofinansowanie projektu (wniosek)**  dokument złożony przez Wnioskodawcę za pośrednictwem Systemu e-RPO, w celu uzyskania środków finansowych na realizację projektu w ramach RPO WM, na podstawie którego dokonuje się oceny spełnienia przez projekt odpowiednich kryteriów wyboru, zatwierdzony, tzn. zawierający sumę kontrolną. Za integralną część wniosku o dofinansowanie uznaje się wszystkie wymagane załączniki.
- 51. **Wnioskodawca** podmiot, który złożył wniosek o dofinansowanie projektu w ramach trwającego konkursu.

 $\overline{\phantom{a}}$ <sup>6</sup> Stopa dofinansowania dla projektu rozumiana jako % dofinansowania wydatków kwalifikowalnych.

- 52. **Wydatek kwalifikowalny** wydatek uznany za kwalifikowalny, poniesiony przez Beneficjenta w związku z realizacją projektu w ramach RPO WM, zgodnie z umową o dofinansowanie/decyzją o dofinansowanie projektu oraz Rozporządzeniem ogólnym, SzOOP RPO WM i wytycznymi, o których mowa w pkt 61, w szczególności Wytycznymi w zakresie kwalifikowalności wydatków w ramach Europejskiego Funduszu Rozwoju Regionalnego, Europejskiego Funduszu Społecznego oraz Funduszu Spójności na lata 2014-2020.
- 53. **Wytyczne** instrument prawny wydany przez ministra właściwego ds. rozwoju regionalnego, określający ujednolicone warunki procedury wdrażania funduszy strukturalnych i Funduszu Spójności, wydany na podstawie art. 5 Ustawy, podany do publicznej wiadomości w szczególności na jego stronie internetowej lub portalu.
- 54. **ZWM** Zarząd Województwa Małopolskiego.

#### <span id="page-12-0"></span>**Podrozdział 1.3 Podstawa prawna i dokumenty programowe konkursu**

Konkurs jest prowadzony w szczególności w oparciu o:

#### 1. **Akty prawa powszechnie obowiązującego:**

- a) Rozporządzenie Parlamentu Europejskiego i Rady (UE) nr 1303/2013 z dnia 17 grudnia 2013 r. ustanawiające wspólne przepisy dotyczące Europejskiego Funduszu Rozwoju Regionalnego, Europejskiego Funduszu Społecznego, Funduszu Spójności, Europejskiego Funduszu Rolnego na rzecz Rozwoju Obszarów Wiejskich oraz Europejskiego Funduszu Morskiego i Rybackiego oraz ustanawiające przepisy ogólne dotyczące Europejskiego Funduszu Rozwoju Regionalnego, Europejskiego Funduszu Społecznego, Funduszu Spójności i Europejskiego Funduszu Morskiego i Rybackiego oraz uchylające rozporządzenie Rady (WE) nr 1083/2006 (Dz. U. UE L. z 2013 r. Nr 347, str. 320 z późn. zm.);
- b) Rozporządzenie delegowane Komisji (UE) nr 480/2014 z dnia 3 marca 2014 r. uzupełniające rozporządzenie Parlamentu Europejskiego i Rady (UE) nr 1303/2013 ustanawiające wspólne przepisy dotyczące Europejskiego Funduszu Rozwoju Regionalnego, Europejskiego Funduszu Społecznego, Funduszu Spójności, Europejskiego Funduszu Rolnego na rzecz Rozwoju Obszarów Wiejskich oraz Europejskiego Funduszu Morskiego i Rybackiego oraz ustanawiające przepisy ogólne dotyczące Europejskiego Funduszu Rozwoju Regionalnego, Europejskiego Funduszu Społecznego, Funduszu Spójności i Europejskiego Funduszu Morskiego i Rybackiego (Dz. U. UE. L. z 2014 r. Nr 138, str. 5 z późn. zm.);
- c) Rozporządzenie Parlamentu Europejskiego i Rady (UE) nr 1304/2013 z dnia 17 grudnia 2013 r. w sprawie Europejskiego Funduszu Społecznego i uchylające rozporządzenie Rady (WE) nr 1081/2006 (Dz. U. UE. L. z 2013 r. Nr 347, str. 470 z późn. zm.);
- d) Rozporządzenie Parlamentu Europejskiego i Rady (UE) nr 2016/679 z dnia 27 kwietnia 2016 r. w sprawie ochrony osób fizycznych w związku z przetwarzaniem danych osobowych i w sprawie swobodnego przepływu takich danych oraz uchylenia dyrektywy 95/46/WE (ogólne rozporządzenie o ochronie danych) (Dz. U. UE. L. z 2016 r. Nr 119, str. 1 z późn.zm.);
- e) Ustawę z dnia 11 lipca 2014 r. o zasadach realizacji programów w zakresie polityki spójności finansowanych w perspektywie finansowej 2014-2020 (t.j. Dz. U. z 2018 r. poz. 1431 z późn. zm.);
- f) Ustawę z dnia 29 stycznia 2004 r. Prawo zamówień publicznych (t.j. Dz. U. z 2019 r. poz. 1843), zwaną dalej "ustawa Prawo zamówień publicznych";
- g) Ustawę z dnia 27 sierpnia 2009 r. o finansach publicznych (t.j. Dz. U. z 2019 r. poz. 869 z późn. zm.);
- h) Ustawę z dnia 10 maja 2018 r. o ochronie danych osobowych (t.j. Dz. U. z 2019 r. poz. 1781);
- i) Ustawę z dnia 11 marca 2004 r. o podatku od towarów i usług (t.j. Dz. U. z 2020 r. poz. 106);
- j) Ustawę z dnia 30 kwietnia 2004 r. o postępowaniu w sprawach dotyczących pomocy publicznej (t.j. Dz. U. z 2018 r. poz. 362 z późn. zm.);
- k) Ustawę z dnia 24 kwietnia 2003 r. o działalności pożytku publicznego i o wolontariacie (t.j. Dz. U. z 2019 r. poz. 688 z późn. zm.);
- l) Ustawę z dnia 21 maja 2019 r. Prawo oświatowe (t.j. Dz. U. z 2019 r. poz. 1148 z późn. zm.);
- m) Ustawę z dnia 14 października 2019 r. Karta Nauczyciela (t.j. Dz. U. z 2019 r. poz. 2215);
- n) Rozporządzenie Ministra Edukacji Narodowej i Sportu z dnia 31 grudnia 2002 r. w sprawie bezpieczeństwa i higieny w publicznych i niepublicznych szkołach i placówkach (Dz. U. z 2003 r. Nr 6, poz. 69 z późn. zm.).
- o) Rozporządzenie Ministra Infrastruktury i Rozwoju z dnia 2 lipca 2015 r. w sprawie udzielania pomocy de minimis oraz pomocy publicznej w ramach programów operacyjnych finansowanych z Europejskiego Funduszu Społecznego na lata 2014-2020 (Dz. U. z 2015 r. poz. 1073).
- 2. **Inne dokumenty składające się na system realizacji RPO WM 2014-2020:**
- a) Regionalny Program Operacyjny Województwa Małopolskiego na lata 2014-2020 przyjęty przez Komisję Europejską w porozumieniu z Rzeczpospolitą Polską decyzją Nr C(2015) 888 z dnia 12 lutego 2015 r., zmieniony przez Komisję Europejską w porozumieniu z Rzeczpospolitą Polską decyzją wykonawczą Komisji Europejskiej C(2018) 3836 z dnia 12 czerwca 2018 r. zmieniającą decyzję wykonawczą C(2015) 888 z dnia 12 lutego 2015 r. zatwierdzającą niektóre elementy programu operacyjnego "Regionalny Program Operacyjny Województwa Małopolskiego na lata 2014-2020" do wsparcia z Europejskiego Funduszu Rozwoju Regionalnego i Europejskiego Funduszu Społecznego w ramach celu "Inwestycje na rzecz wzrostu i zatrudnienia" dla regionu małopolskiego w Polsce CCI 2014PL16M2OP006 oraz przyjęty przez Zarząd Województwa Małopolskiego Uchwałą Nr 240/15 z 4 marca 2015 r. z późn. zm. t.j.; stanowiący załącznik nr 3 do Uchwały nr 460/18 Zarządu Województwa Małopolskiego z dnia 20 marca 2018 r. w sprawie przyjęcia zmiany Regionalnego Programu Operacyjnego Województwa Małopolskiego na lata 2014-2020 oraz zmiany Uchwały Nr 344/14 Zarządu Województwa Małopolskiego z dnia 1 kwietnia 2014 r.w sprawie przyjęcia projektu Regionalnego Programu Operacyjnego Województwa Małopolskiego na lata 2014-2020.
- b) Szczegółowy Opis Osi Priorytetowych Regionalnego Programu Operacyjnego Województwa Małopolskiego na lata 2014-2020 przyjęty Uchwałą Nr 757/15 Zarządu Województwa Małopolskiego z dnia 18 czerwca 2015 r. w sprawie przyjęcia Szczegółowego Opisu Osi Priorytetowych Regionalnego Programu Operacyjnego Województwa Małopolskiego na lata 2014-2020 z późn. zm. i zamieszczony na stronie internetowej IZ;
- c) Uchwała nr 2148/19 Komitetu Monitorującego Regionalny Program Operacyjny Województwa Małopolskiego na lata 2014-2020 z dnia 26 listopada 2019 r. w sprawie zmiany Uchwały Nr 722/15 Zarządu Województwa Małopolskiego z dnia 11 czerwca 2015 r. w sprawie przyjęcia propozycji kryteriów wyboru projektów w ramach 10. Osi priorytetowej Regionalnego Programu Operacyjnego Województwa Małopolskiego na lata 2014-2020 pn. Wiedza i kompetencje;
- d) Wytyczne w zakresie realizacji przedsięwzięć z udziałem środków Europejskiego Funduszu Społecznego w obszarze edukacji na lata 2014-2020 z 11 września 2019 r.;
- e) Wytyczne w zakresie trybów wyboru projektów na lata 2014-2020 z dnia 13 lutego 2018 r.;
- f) Wytyczne w zakresie realizacji zasady równości szans i niedyskryminacji, w tym dostępności dla osób z niepełnosprawnościami oraz zasady równości szans kobiet i mężczyzn w ramach funduszy unijnych na lata 2014-2020 z dnia 5 kwietnia 2018 r.;
- g) Wytyczne w zakresie warunków gromadzenia i przekazywania danych w postaci elektronicznej na lata 2014-2020 z grudnia 2017 r.;
- h) Wytyczne w zakresie informacji i promocji programów operacyjnych polityki spójności na lata 2014-2020 z dnia 3 listopada 2016 r.;
- i) Wytyczne w zakresie kwalifikowalności wydatków w ramach Europejskiego Funduszu Rozwoju Regionalnego, Europejskiego Funduszu Społecznego oraz Funduszu Spójności na lata 2014-2020 z dnia 22 sierpnia 2019 r.;
- j) Wytyczne w zakresie monitorowania postępu rzeczowego realizacji programów operacyjnych na lata 2014-2020 z dnia 9 lipca 2018 r.;
- k) Wytyczne w zakresie sprawozdawczości na lata 2014-2020 z lutego 2017 r.;
- l) Wytyczne w zakresie kontroli realizacji programów operacyjnych na lata 2014- 2020 z dnia 17 września 2019 r.;
- m) Wytyczne w zakresie sposobu korygowania i odzyskiwania nieprawidłowych wydatków oraz zgłaszania nieprawidłowości w ramach programów operacyjnych polityki spójności na lata 2014-2020 z dnia 3 grudnia 2018 r.;
- n) Wytyczne w zakresie realizacji zasady partnerstwa na lata 2014-2020 z dnia 28 października 2015 r.;

<span id="page-15-0"></span>o) Podręcznik wnioskodawcy i beneficjenta programów polityki spójności 2014-2020 w zakresie informacji i promocji z dnia 21 lipca 2017 r. wydany przez Ministerstwo Rozwoju.

#### **Podrozdział 1.4 Terminy i doręczenia**

- 1. Terminy realizacji określonych czynności wskazane w Regulaminie, jeśli nie określono inaczej, wyrażone są w dniach kalendarzowych.
- 2. Do postępowania w zakresie ubiegania się o dofinansowanie oraz udzielania dofinansowania na podstawie Ustawy nie stosuje się przepisów KPA, z wyjątkiem przepisów dotyczących wyłączenia pracowników organu i sposobów obliczania terminów, chyba, że Ustawa stanowi inaczej.

Do doręczenia, w sposób, o którym mowa w ust. 7, informacji o **zakończeniu oceny projektu** i jej wyniku **stosuje** się przepisy Działu I Rozdziału 8 KPA.

Terminy określone w pismach, do których **nie stosuje się przepisów KPA**, Dział I Rozdział 8 **(w tym pisma ws. poprawy/uzupełnienia wniosku), liczone są od dnia następującego po dniu wysłania pisma w Systemie e-RPO.**

- 3. Przy obliczaniu terminów, o których mowa w Regulaminie zastosowanie mają właściwe przepisy KPA (Dział 1, Rozdział 10), z zastrzeżeniem ust. 10.
- 4. Zgodnie z przepisami KPA:
	- a) jeżeli początkiem terminu określonego w dniach jest pewne zdarzenie, przy obliczaniu tego terminu nie uwzględnia się dnia, w którym zdarzenie nastąpiło; upływ ostatniego z wyznaczonej liczby dni uważa się za koniec terminu,
	- b) termin określony w tygodniach kończy się z upływem tego dnia w ostatnim tygodniu, który nazwą odpowiada początkowemu dniowi terminu,
	- c) termin określony w miesiącach kończy się z upływem tego dnia w ostatnim miesiącu, który odpowiada początkowemu dniowi terminu, a gdyby takiego dnia w ostatnim miesiącu nie było, w ostatnim dniu tego miesiąca,
	- d) jeżeli koniec terminu do wykonania czynności przypada na dzień uznany ustawowo za wolny od pracy lub na sobotę, termin upływa następnego dnia, który nie jest dniem wolnym od pracy ani sobotą,
	- e) termin uważa się za zachowany, jeżeli przed jego upływem pismo zostało wysłane w formie dokumentu elektronicznego za pośrednictwem Systemu e-RPO, a Wnioskodawca otrzymał automatycznie wygenerowane przez system UPO.
- 5. Informacje są wysyłane Wnioskodawcy za pośrednictwem Systemu e-RPO.
- 6. W celu doręczenia pisma za pośrednictwem Systemu e-RPO, IOK przesyła na adresy poczty elektronicznej Wnioskodawcy podane w formularzu wniosku o dofinansowanie projektu (pola A.2.12 lub A.3.12 i A.4 wniosku) oraz na adres e-mail podany podczas rejestracji w Systemie e-RPO, zawiadomienie zawierające:
	- a) wskazanie, że Wnioskodawca może odebrać pismo w formie dokumentu elektronicznego,
	- b) wskazanie adresu elektronicznego, z którego adresat może pobrać pismo i pod którym powinien dokonać potwierdzenia doręczenia pisma,
	- c) pouczenie dotyczące sposobu odbioru pisma w Systemie e-RPO.
- 7. Doręczenie informacji **o zakończeniu oceny i jej wyniku** skierowanej do Wnioskodawcy, uznaje się za skuteczne, jeżeli Wnioskodawca potwierdzi odbiór pisma zgodnie z pouczeniem, o którym mowa w art. 46 § 4 pkt. 3 KPA (wskazanym również w ust. 6 lit. c). W przypadku nieodebrania pisma w formie dokumentu elektronicznego w sposób, o którym mowa w zdaniu pierwszym, IOK po upływie 7 dni, licząc od dnia wysłania zawiadomienia, przesyła powtórne zawiadomienie o możliwości odebrania tego pisma. W przypadku nieodebrania pisma, doręczenie uważa się za dokonane po upływie 14 dni, licząc od dnia przesłania pierwszego zawiadomienia.
- 8. **Termin na złożenie wyjaśnień (jak również uzupełnienie/poprawę wniosku)** liczy się od dnia następującego po dniu wysłania wezwania przekazanego drogą elektroniczną.
- 9. Obowiązkiem Wnioskodawcy jest wskazanie we wniosku o dofinansowanie **prawidłowego adresu poczty elektronicznej**, a także **zapewnienie możliwości odbioru wiadomości ze skrzynki elektronicznej**, której adres podano. Doręczenie na adresy e-mail wskazane we wniosku o dofinansowanie projektu (pola A.2.12 lub A.3.12 i A.4 wniosku) oraz na adres e-mail podany podczas rejestracji w Systemie e-RPO ma skutek prawny.

Wskazana skrzynka pocztowa powinna być w pełni dostepna (np. odpowiednie ustawienia filtra anty-spam, regularne pobieranie korespondencji, aby skrzynka nie była przepełniona, itp.). Zaleca się również sprawdzanie zawartości folderu wiadomości-śmieci (SPAM) skrzynki pocztowej.

10.Szczegółowe zasady dotyczące terminu naboru wniosków o dofinansowanie projektów określone zostały w Podrozdziale 2.1 Regulaminu.

#### <span id="page-18-0"></span>**Podrozdział 1.5 Forma i sposób udzielania informacji w kwestiach dotyczących konkursu**

- 1. Informacji dotyczących konkursu udzielają Wnioskodawcom Punkty Informacyjne Funduszy Europejskich:
	- a) **Punkt Informacyjny w Krakowie** (dla mieszkańców powiatów: m. Kraków, krakowskiego, bocheńskiego, wielickiego, myślenickiego, miechowskiego i proszowickiego), fax. (12) 299 09 41, adres e-mail Punktu Informacyjnego w [Krakowie](mailto:fem@umwm.pl)<sup>7</sup>

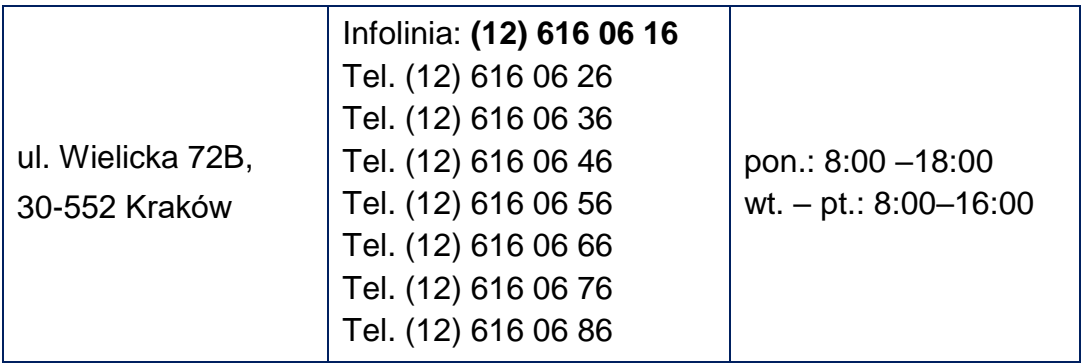

b) **Punkt Informacyjny w Chrzanowie** (dla mieszkańców powiatów: chrzanowskiego, olkuskiego, oświęcimskiego i wadowickiego), adres e-mail Punktu Informacyjnego w Chrzanowie<sup>8</sup>

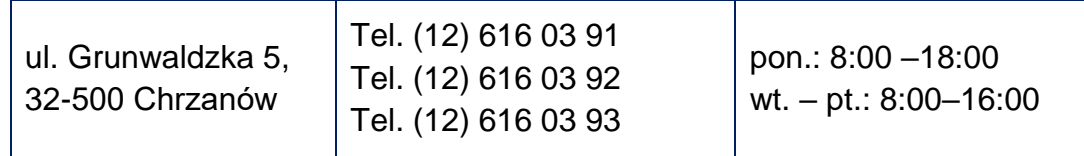

c) **Punkt Informacyjny w Nowym Sączu** (dla mieszkańców powiatów: gorlickiego, m. Nowy Sącz, nowosądeckiego i limanowskiego), adres e-mail Punktu Informacyjnego w Nowym Sączu<sup>9</sup>

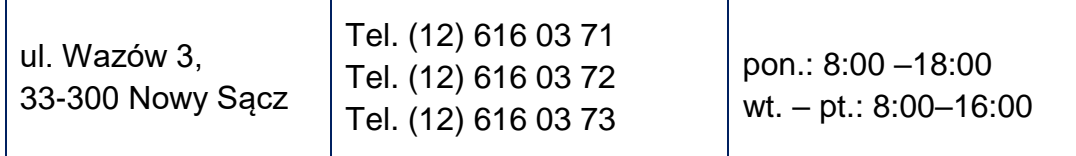

 $\overline{a}$ 7 [fem@umwm.pl](mailto:fem@umwm.pl)

<sup>8</sup> fem\_chrzanow@umwm.pl

<sup>9</sup> [fem\\_nowysacz@umwm.pl](mailto:fem_nowysacz@umwm.pl)

d) **Punkt Informacyjny w Nowym Targu** (dla mieszkańców powiatów: nowotarskiego, tatrzańskiego oraz suskiego), adres e-mail Punktu Informacyjnego w Nowym Targu<sup>10</sup>

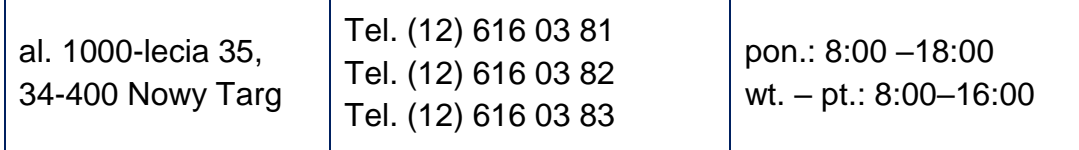

e) **Punkt Informacyjny w Tarnowie** (dla mieszkańców powiatów: m. Tarnów, tarnowskiego, brzeskiego oraz dąbrowskiego), [adres e-mail Punktu](e-mail:%20fem_tarnow@umwm.pl)  [Informacyjnego w Tarnowie](e-mail:%20fem_tarnow@umwm.pl)<sup>11</sup>

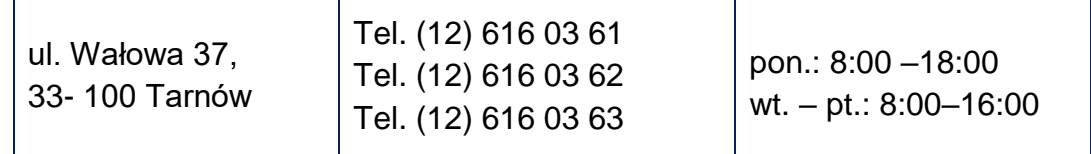

- 2. Ogłoszenie o konkursie oraz Regulamin zamieszczone będą na:
	- a) stronie internetowej RPO WM<sup>12</sup>
	- b) Portalu Funduszy Europejskich<sup>13</sup>
- 3. W przypadku zmiany Regulaminu informacja o jego zmianie, aktualna treść, uzasadnienie oraz termin, od którego zmiana obowiązuje, zostanie zamieszczona na stronach, o których mowa w ust. 2, a każdy Wnioskodawca zostanie o niej poinformowany niezwłocznie i indywidualnie za pomocą Systemu e-RPO.

 $\overline{\phantom{a}}$ 

<sup>10</sup> fem\_nowytarg@umwm.pl

<sup>&</sup>lt;sup>11</sup> [fem\\_tarnow@umwm.pl](mailto:fem_tarnow@umwm.pl)

<sup>12</sup> [rpo.malopolska.pl](http://www.rpo.malopolska.pl/)

<sup>13</sup> [funduszeeuropejskie.gov.pl](http://www.funduszeeuropejskie.gov.pl/)

#### <span id="page-20-0"></span>**Podrozdział 1.6 System e-RPO**

1. Składanie przez Wnioskodawcę wniosku o dofinansowanie, załączników, oświadczeń, a także wszelkiej korespondencji odbywa się za pośrednictwem Systemu e-RPO – którego administratorem jest IZ – z wykorzystaniem wyłącznie kwalifikowanego podpisu elektronicznego.

Do każdego ze składanych dokumentów, w tym wniosku o dofinansowanie Wnioskodawca zobowiązany jest do przesłania 2 plików:

- a) dokumentu źródłowego,
- b) pliku z kwalifikowanym podpisem elektronicznym.
- 2. Odpowiedzialność za prawidłowe podpisanie dokumentów leży po stronie Wnioskodawcy.

Wszystkie dokumenty przesyłane w Systemie e-RPO obligatoryjnie muszą zostać opatrzone kwalifikowanym podpisem elektronicznym, który jest składany za pomocą kwalifikowanego urządzenia do składania podpisu elektronicznego i który opiera się na kwalifikowanym certyfikacie podpisu elektronicznego.

3. Wszystkie czynności dotyczące postępowania w ramach konkursu, zarówno po stronie Wnioskodawcy, jak i IOK, dokonywane są wyłącznie za pośrednictwem Systemu e-RPO, z zastrzeżeniem ust. 8 w Podrozdziale 1.7 Regulaminu oraz zasad złożenia protestu opisanych w **Załączniku nr 9** do Regulaminu. **W przypadku braku poszczególnych funkcjonalności Systemu e-RPO, określone powyżej czynności, z wyjątkiem złożenia wniosku o dofinansowanie i jego korekty, odbywać się będą w formie pisemnej.** O braku, bądź osiągnięciu funkcjonalności Systemu e-RPO w zakresie komunikacji pomiędzy Wnioskodawcą a IOK, Wnioskodawca zostanie poinformowany za pośrednictwem poczty elektronicznej. Informacja w tej sprawie zostanie wysłana na przynajmniej jeden z adresów e-mail podany przez Wnioskodawcę w formularzu wniosku o dofinansowanie projektu (pola A.2.12 lub A.3.12 i A.4 wniosku).

Skutkiem niezachowania wskazanej formy komunikacji jest pozostawienie pisma bez rozpatrzenia.

Wnioskodawca składa we wniosku o dofinansowanie oświadczenie, że jest świadomy, iż wskazana forma komunikacji i dokonywania czynności w postępowaniu w zakresie przyznania dofinansowania, jest forma elektroniczna, realizowana za pomocą Systemu e-RPO oraz, że jest świadomy, że niezachowanie wskazanej formy komunikacji skutkuje pozostawieniem pisma bez rozpatrzenia, a czynność dokonana w inny sposób nie wywołuje skutków.

- 4. Zasady dotyczące użytkowania Systemu e-RPO określa Regulamin korzystania z Systemu e-RPO, stanowiący **Załącznik nr 4** do Regulaminu, natomiast wskazówki dotyczące tworzenia wniosku, w tym skorygowanego wniosku w Systemie e-RPO (opis czynności niezbędnych do poprawnego podpisania i wysłania wniosku w Systemie e-RPO) zostały przedstawione w Instrukcji użytkownika zewnętrznego systemu e-RPO wspierającego wdrażanie Regionalnego Programu Operacyjnego Województwa Małopolskiego na lata 2014-2020, stanowiącej **Załącznik nr 11** do Regulaminu.
- 5. W przypadku przesyłania za pośrednictwem Systemu e-RPO kopii dokumentów, Wnioskodawca składa opatrzone kwalifikowanym podpisem elektronicznym, który jest składany za pomocą kwalifikowanego urządzenia do składania podpisu elektronicznego i który opiera się na kwalifikowanym certyfikacie podpisu elektronicznego oświadczenie, że przesłane kopie dokumentów są zgodne z oryginałem.
- 6. IOK zastrzega sobie prawo do:
	- a) okresowego braku dostępu do Systemu e-RPO w celu rozbudowy lub konserwacji systemu przez IZ,
	- b) wysyłania przez IZ na konto Wnioskodawcy komunikatów technicznych związanych z funkcjonowaniem systemu oraz informacji o bieżących zmianach.
- 7. Czasowy brak dostępu do Systemu e-RPO nie może powodować jakichkolwiek roszczeń ze strony Wnioskodawcy.
- 8. Informacja odnośnie zasad postępowania w przypadku wystąpienia błędów w funkcjonowaniu Systemu e-RPO, uniemożliwiających złożenie wniosku o dofinansowanie projektu lub dokonanie czynności w sposób przewidziany w ust. 3, zostanie zamieszczona przez IOK na [stronie internetowej RPO WM](http://www.rpo.malopolska.pl/)<sup>14</sup>.
- 9. W przypadku wystąpienia jakichkolwiek błędów w funkcjonowaniu Systemu e -RPO (w szczególności uniemożliwiających złożenie wniosku lub dokonanie czynności w sposób przewidziany w ust. 3), które nie zostały potwierdzone na stronie internetowej wskazanej w ust. 8, Wnioskodawca zobowiązany jest niezwłocznie powiadomić IOK o zaistniałej sytuacji, w celu uzyskania potwierdzenia wystąpienia tych błędów w systemie. Informacje w tym zakresie należy kierować drogą elektroniczną na adres [e-mail Administratora Lokalnego](mailto:adminerpo@mcp.malopolska.pl)  [Systemu e-RPO](mailto:adminerpo@mcp.malopolska.pl)<sup>15</sup>.
- 10. Błędy w formularzu wniosku wynikające z wadliwego funkcjonowania Systemu e-RPO, które nie wpływają na możliwość złożenia wniosku o dofinansowanie projektu lub dokonanie czynności w sposób przewidziany w ust. 3 oraz zostały potwierdzone przez IOK, nie stanowią przesłanki do negatywnej oceny wniosku lub do pozostawienia go bez rozpatrzenia.

l <sup>14</sup> [rpo.malopolska.pl](http://www.rpo.malopolska.pl/)

<sup>15</sup> [adminerpo@mcp.malopolska.pl](mailto:adminerpo@mcp.malopolska.pl)

## <span id="page-22-0"></span>**Podrozdział 1.7 Wymagania dotyczące wniosku o dofinansowanie projektu**

- 1. Wniosek przyjmowany jest wyłącznie za pośrednictwem Systemu e-RPO dostępnego na [stronie internetowej Systemu RPO WM](mailto:%20http://www.erpo.malopolska.pl)<sup>16</sup>.
- 2. Wnioskodawca zobowiazany jest do zarejestrowania formularza wniosku wraz z wymaganymi załącznikami w terminie i na zasadach określonych w Podrozdziale 2.1 Regulaminu.

Za złożony uznaje się wniosek o dofinansowanie projektu, dla którego zarejestrowano formularz wniosku i załączniki opatrzone kwalifikowanym podpisem elektronicznym, który jest składany za pomocą kwalifikowanego urządzenia do składania podpisu elektronicznego, i który opiera się na kwalifikowanym certyfikacie podpisu elektronicznego.

3. Wniosek o dofinansowanie projektu musi być autoryzowany. Poprzez autoryzację należy rozumieć złożenie przez osobę/y uprawnioną/e do podejmowania decyzji wiążących w imieniu Wnioskodawcy wskazaną/e w polu A.5 wniosku podpisu, o którym mowa w ust. 2.

Jeżeli osoba/y wskazana/e w polu A.5, podpisująca/e wniosek, działa/ją na podstawie pełnomocnictwa/upoważnienia, wówczas przedmiotowe **pełnomocnictwo/upoważnienie należy załączyć do składanego wniosku o dofinansowanie projektu**.

- 4. Wniosek o dofinansowanie projektu należy wypełnić w języku polskim.
- 5. Wzór wniosku o dofinansowanie projektu stanowi **Załącznik nr 2** do Regulaminu.
- 6. Wniosek należy wypełnić zgodnie z Instrukcją wypełniania wniosku o dofinansowanie projektu konkursowego współfinansowanego ze środków EFS w ramach Regionalnego Programu Operacyjnego Województwa Małopolskiego na lata 2014-2020 (zwaną dalej: Instrukcją wypełniania wniosku o dofinansowanie), stanowiącą **Załącznik nr 3** do Regulaminu.
- 7. Zarówno w trakcie trwania naboru, jak i w trakcie oceny wniosku, Wnioskodawcy przysługuje prawo do wycofania wniosku.
- 8. Wycofanie wniosku odbywa się na pisemną prośbę Wnioskodawcy podpisaną przez osobę/y uprawnioną/e do podejmowania decyzji wiążących w imieniu Wnioskodawcy wskazaną/e w polu A.5 wniosku. Zaleca się, aby pismo o wycofanie wniosku zostało złożone za pośrednictwem Systemu e-RPO.
- 9. Wycofanie wniosku skutkuje rezygnacją z ubiegania się o dofinansowanie w konkursie, z zastrzeżeniem ust. 10.

 $\overline{\phantom{a}}$ 16 [erpo.malopolska.pl](http://www.erpo.malopolska.pl/)

10. Wnioskodawcy przysługuje prawo ponownego złożenia wniosku o dofinansowanie uprzednio wycofanego na zasadach określonych w niniejszym Podrozdziale, pod warunkiem zachowania terminu określonego w Podrozdziale 2.1.

#### <span id="page-24-0"></span>Rozdział 2 **PODSTAWOWE INFORMACJE NA TEMAT KONKURSU**

## <span id="page-24-1"></span>**Podrozdział 2.1**

**Nabór wniosków o dofinansowanie projektów**

- 1. Nabór wniosków o dofinansowanie projektów trwa **od dnia 27 kwietnia 2020 r.** (dzień otwarcia naboru) **do dnia 24 czerwca 2020 r. do godz. 15:00** (dzień i godzina zamknięcia naboru).
- 2. W uzasadnionych przypadkach np. w przypadku znacznego przekroczenia dostępnej w konkursie alokacji w złożonych wnioskach o dofinansowanie, termin naboru wniosków może ulec skróceniu, z zastrzeżeniem, że nabór wniosków nie może zostać zakończony wcześniej niż 3 dni robocze od daty opublikowania informacji o skróceniu terminu naboru wniosków o dofinansowanie projektów. Decyzję o skróceniu terminu naboru wniosków podejmuje na swoim posiedzeniu Zarząd Województwa Małopolskiego. Informacja o skróceniu terminu naboru wniosków o dofinansowanie projektów, opublikowana będzie na [stronie](mailto:http://www.erpo.malopolska.pl)  [internetowej RPO WM](mailto:http://www.erpo.malopolska.pl)<sup>17</sup> oraz na Portalu [Funduszy Europejskich](http://www.funduszeeuropejskie.gov.pl/)<sup>18</sup>.
- 3. W przypadku, gdy w czasie trwania naboru, o którym mowa w ust. 1, nastąpi awaria Systemu e-RPO leżąca po stronie IZ i uniemożliwiająca złożenie wniosku o dofinansowanie projektu w terminie ustalonym w ust. 1, termin, w którym możliwe będzie składanie wniosków może zostać przedłużony. Decyzję o wydłużeniu terminu naboru wniosków podejmuje na swoim posiedzeniu Zarząd Województwa Małopolskiego. W przypadku wystąpienia awarii Systemu e-RPO w okresie pomiędzy posiedzeniami ZWM, decyzję w przedmiotowej sprawie podejmuje Dyrektor Małopolskiego Centrum Przedsiębiorczości, zgodnie z Instrukcją Zarządzania Bezpieczeństwem Informacji dla LSI e-RPO, przyjętą Uchwałą Nr 1881/19 ZWM z dnia 17 października 2019 r. Informacja o przedłużeniu terminu naboru wniosków o dofinansowanie projektów, opublikowana będzie na [stronie internetowej RPO WM](http://www.erpo.malopolska.pl/)<sup>19</sup> oraz na [Portalu](http://www.funduszeeuropejskie.gov.pl/) [Funduszy Europejskich](http://www.funduszeeuropejskie.gov.pl/)<sup>20</sup>.
- 4. Przedłużenie terminu składania wniosku o dofinansowanie projektu może nastąpić wyłącznie w przypadku, o którym mowa w ust. 3. Zaistnienie innych, niż wskazane w ust. 3 okoliczności, które utrudniają lub uniemożliwiają Wnioskodawcy złożenie wniosku o dofinansowanie projektu (np. awaria sprzętu, problemy z podpisem elektronicznym, niekorzystne warunki pogodowe, przerwy w dostępie do sieci Internet) nie stanowi przesłanki uzasadniającej przedłużenie terminu składania wniosków.

 $\overline{\phantom{a}}$ <sup>17</sup> [erpo.malopolska.pl](http://www.erpo.malopolska.pl/)

<sup>18</sup> [funduszeeuropejskie.gov.pl](http://www.funduszeeuropejskie.gov.pl/)

<sup>19</sup> [erpo.malopolska.pl](http://www.erpo.malopolska.pl/)

<sup>20</sup> [funduszeeuropejskie.gov.pl](http://www.funduszeeuropejskie.gov.pl/)

W przypadku zaistnienia okoliczności, o których mowa w zdaniu poprzedzającym, Wnioskodawcy nie przysługują żadne roszczenia, ani środki odwoławcze, w tym w szczególności Wnioskodawcy nie przysługuje wniosek o przywrócenie terminu do złożenia wniosku.

- 5. Wnioskodawca, który zamierza uczestniczyć w naborze zobowiązany jest złożyć wniosek w terminie od dnia otwarcia do dnia zamkniecia naboru włacznie.
- 6. Decydująca dla dochowania terminu określonego w ust. 1 jest data i godzina zarejestrowania wniosku o dofinansowanie projektu w Systemie e-RPO (zgodnie z datą i godziną określoną przez serwer Systemu e-RPO). Potwierdzeniem zarejestrowania dokumentacji w odpowiedzi na konkurs jest otrzymanie, na wskazane przez Wnioskodawcę w formularzu wniosku adresy email (pola A.2.12 lub A.3.12 i A.4 wniosku) oraz na adres e-mail podany podczas rejestracji w Systemie e-RPO, UPO wygenerowanego przez System e-RPO.

Wysłanie wniosku po terminie wskazanym w ust. 1, nie będzie możliwe, o czym Wnioskodawca zostanie automatycznie poinformowany za pośrednictwem Systemu e-RPO oraz na adres poczty elektronicznej wskazany podczas rejestracji konta w Systemie e-RPO. Tym samym wniosek nie zostanie zarejestrowany.

- 7. Konkurs może zostać anulowany w szczególności w następujących przypadkach:
	- a) zaistnienia sytuacji nadzwyczajnej, której IOK nie mogła przewidzieć w chwili ogłoszenia konkursu, a której wystąpienie czyni niemożliwym lub utrudnia kontynuowanie procedury konkursowej lub stanowi zagrożenie dla interesu publicznego,
	- b) ogłoszenia lub zmiany aktów prawnych lub wytycznych w istotny sposób wpływających na założenia konkursu.
- 8. Wnioskodawcy uczestniczącemu w konkursie przysługuje prawo dostępu do dokumentów związanych z oceną złożonego przez siebie wniosku, przy zachowaniu zasady anonimowości osób dokonujących oceny wniosku. Zasada anonimowości nie obowiązuje po rozstrzygnięciu konkursu.
- 9. **Wnioskodawca**, składając wniosek w odpowiedzi na ogłoszony konkurs, **oświadcza** (w oparciu o oświadczenie zawarte we wniosku) w imieniu swoim i Partnerów (jeśli dotyczy), **że zapoznał się** z SZOOP RPO WM 2014-2020, w szczególności w zakresie opisu Działania, w ramach którego ubiega się o dofinansowanie oraz kryteriów wyboru projektu, a także z Wytycznymi w zakresie kwalifikowalności wydatków w ramach Europejskiego Funduszu Rozwoju Regionalnego, Europejskiego Funduszu Społecznego oraz Funduszu Spójności na lata 2014-2020, a także z Regulaminem oraz jego załącznikami **i akceptuje postanowienia w nich zawarte**.

Oświadczenia są składane pod rygorem odpowiedzialności karnej za składanie fałszywych zeznań, z wyjątkiem oświadczenia o świadomości skutków niezachowania wskazanej formy komunikacji.

## <span id="page-27-0"></span>**Podrozdział 2.2 Podmioty uprawnione do ubiegania się o dofinansowanie realizacji projektu (Beneficjenci)**

1. Zgodnie z SzOOP RPO WM o dofinansowanie projektu w ramach niniejszego konkursu mogą ubiegać się wszystkie podmioty z wyłączeniem osób fizycznych (nie dotyczy osób prowadzących działalność gospodarczą lub oświatową na podstawie przepisów odrębnych), w tym w szczególności organy prowadzące szkoły ponadgimnazjalne i ponadpodstawowe, w tym zawodowe.

Powyższy katalog dotyczy zarówno Wnioskodawcy, jak i Partnera/ów.

Zgodnie z kryterium Specyficzne warunki wstępne Wnioskodawca musi zagwarantować, iż dysponuje na dzień rozpoczęcia zajęć odpowiednim potencjałem technicznym i infrastrukturalnym w zakresie narzędzi TIK oraz dostępem do łącza internetowego na poziomie przepustowości umożliwiającym efektywną realizację projektu i wykazuje zdolność do realizacji projektu lub przedstawić plan osiągnięcia tej zdolności w związku z realizacją projektu.

Informacje w przedmiotowym zakresie należy zamieścić we wniosku o dofinansowanie, mając na uwadze wymagania wskazane w Załączniku nr 1b do Regulaminu.

- 2. O dofinansowanie nie mogą ubiegać się podmioty, które podlegają wykluczeniu z ubiegania się o dofinansowanie na podstawie:
	- a) art. 207 ust. 4 ustawy z dnia 27 sierpnia 2009 r. o finansach publicznych (t.j. Dz. U. z 2019 r. poz. 869 z późn. zm.),
	- b) art. 12 ust. 1 pkt 1 ustawy z dnia 15 czerwca 2012 r. o skutkach powierzania wykonywania pracy cudzoziemcom przebywającym wbrew przepisom na terytorium Rzeczypospolitej Polskiej (t.j. Dz. U. z 2012 r., poz. 769),
	- c) art. 9 ust. 1 pkt 2a ustawy z dnia 28 października 2002 r. o odpowiedzialności podmiotów zbiorowych za czyny zabronione pod groźbą kary (t.j. Dz. U. z 2019 r. poz. 628 z późn. zm.).

Powyższe wykluczenie dotyczy zarówno Wnioskodawcy, jak i Partnera/ów.

3. W ramach potwierdzenia rzetelności Wnioskodawcy, **każdy Wnioskodawca oraz Partner w projekcie (jeśli dotyczy) zobowiązany jest złożyć oświadczenie**, że w okresie trzech lat poprzedzających datę złożenia wniosku o dofinansowanie projektu, instytucja udzielająca wsparcia nie rozwiązała z własnej inicjatywy z Wnioskodawcą i/lub Partnerem (jeśli dotyczy) umowy o dofinansowanie projektu realizowanego ze środków unijnych z przyczyn leżących po jego stronie. Oświadczenie jest składane wraz z wnioskiem o dofinansowanie projektu. Oświadczenie stanowi **Załącznik nr 12** do Regulaminu.

Każdy podmiot zobowiązany jest do złożenia odrębnego oświadczenia.

- 4. W ramach niniejszego konkursu projekty mogą być realizowane samodzielnie przez Wnioskodawcę lub w partnerstwie.
- 5. Wymagania dotyczące partnerstwa oraz realizacji projektu z innymi podmiotami określone są w szczególności w Ustawie, SzOOP RPO WM oraz w Wytycznych w zakresie kwalifikowalności wydatków w ramach Europejskiego Funduszu Rozwoju Regionalnego, Europejskiego Funduszu Społecznego oraz Funduszu Spójności na lata 2014-2020. Wnioskodawca jest zobowiązany do stosowania tych dokumentów łącznie.
- 6. Projekt realizowany w partnerstwie (partnerstwo projektowe) stanowi projekt partnerski zgodnie z definicją zawartą w art. 33 Ustawy.
- 7. Partnerstwo może zostać utworzone przez podmioty wnoszące do projektu zasoby ludzkie, organizacyjne, techniczne lub finansowe, realizujące wspólnie projekt, na warunkach określonych w porozumieniu albo umowie o partnerstwie.

W przypadku projektów partnerskich nie jest dopuszczalne wzajemne zlecanie (za wynagrodzeniem płaconym między partnerami) usług, dostaw towarów i robót budowlanych lub realizacji zadań przez personel projektu.

8. Minimalny wzór umowy o partnerstwie na rzecz realizacji projektu stanowi **Załącznik nr 8** do Regulaminu. Wnioskodawca jest zobowiązany do dostarczenia IOK umowy o partnerstwie lub porozumienia przed podpisaniem umowy/podjęciem decyzji o dofinansowanie projektu.

Przy sporządzaniu umowy o partnerstwie należy zwrócić szczególną uwagę na zgodność podziału budżetu pomiędzy Liderem, a Partnerem/Partnerami z wnioskiem o dofinansowanie projektu. Treść zapisów umowy o partnerstwie oraz jej załączników (m.in. Załącznik nr 2 Budżet projektu z podziałem na Lidera projektu i Partnerów) będzie podlegała weryfikacji przed podpisaniem umowy o dofinansowanie/podjęciem decyzji o dofinansowaniu projektu.

- 9. Wybór partnerów jest dokonywany przed złożeniem wniosku o dofinansowanie.
- 10. Podmiot, o którym mowa w art. 3 ust. 1 ustawy z dnia 29 stycznia 2004 r. Prawo zamówień publicznych, inicjujący projekt partnerski, dokonuje wyboru partnerów spośród podmiotów innych niż wymienione w art. 3 ust. 1 pkt 1-3a tej ustawy, z zachowaniem zasady przejrzystości i równego traktowania, zgodnie z zapisami Ustawy.p
- 11. Prawidłowość wyboru partnerów w projekcie weryfikowana będzie podczas oceny kryterium Kwalifikowalność wnioskodawcy i partnerów (jeśli dotyczy) w oparciu o oświadczenia przedstawione przez Wnioskodawcę. Niespełnienie ww. kryterium skutkuje negatywną oceną projektu.

#### <span id="page-29-0"></span>**Podrozdział 2.3 Przedmiot konkursu – typ projektów oraz ostateczni odbiorcy wsparcia (Grupy docelowe)**

## **Typ projektów**

- 1. Projekty składane w ramach konkursu muszą być zgodne z zapisami RPO WM, SzOOP RPO WM dotyczącymi 10. Osi Priorytetowej Wiedza i kompetencje, Działania 10.1 Rozwój kształcenia ogólnego, Poddziałania 10.1.4 MAŁOPOLSKA CHMURA EDUKACYJNA, typ projektu B. małopolska chmura edukacyjna – część konkursowa.
- 2. **Konkurs dedykowany jest projektom, których kwota dofinansowania wyrażona w PLN nie przekracza równowartości 100 000 EUR** (zgodnie z miesięcznym kursem wymiany stosowanym przez KE, aktualnym na dzień ogłoszenia konkursu), **w których koszty bezpośrednie rozliczane są w całości uproszczonymi metodami tj. kwotami ryczałtowymi określonymi przez beneficjenta w oparciu o szczegółowy budżet projektu.**
- 3. Zgodnie z kryterium Specyficzne warunki wstępne projekt powinien zakładać współpracę z beneficjentem koordynacyjnego projektu pozakonkursowego tj. samorządem województwa - departamentem właściwym ds. edukacji Urzędu Marszałkowskiego Województwa Małopolskiego.
- 4. W ramach konkursu dofinansowanie można otrzymać wyłącznie na realizację typu B projektu **małopolska chmura edukacyjna – część konkursowa,** co należy rozumieć jako zajęcia pozalekcyjne dla uczniów chcących rozwijać zainteresowania, mające na celu podniesienie kompetencji kluczowych oraz uniwersalnych umiejętności niezbędnych na rynku pracy. Zajęcia prowadzone będą według **scenariuszy zajęć wypracowanych w ramach projektu koordynacyjnego**, w formie zajęć dodatkowych wykorzystujących nowoczesne technologie komunikacyjne, tj.:
	- **zajęć on-line**,
	- **kół naukowych**.
- 5. Zajęcia, o których mowa w ust. 4 mogą być realizowane:
	- a) w szkołach wyposażonych w sprzęt/infrastrukturę umożliwiającą realizację zajęć on-line, spełniającą wymogi wskazane w Załączniku nr 1 b do Regulaminu konkursu lub
- b) w przypadku szkół niedysponujących sprzętem/infrastrukturą umożliwiającą realizację zajęć w trybie on-line, spełniającą wymogi wskazane w Załączniku nr 1 b do Regulaminu konkursu - w doposażonych w ramach 2. Osi RPO WM 2014-2020 (w ramach projektu komplementarnego do projektu koordynacyjnego, realizowanego w ramach Poddziałania 2.1.3) bibliotekach pedagogicznych i ich filiach lub MCDN i jego filiach**,** tj. w następujących lokalizacjach:
	- i. MCDN, ul. Lubelska 23, Kraków,
	- ii. MCDN, ul. Garbarska 1, Kraków,
	- iii. MCDN, ul. Bema 4, Oświęcim,
	- iv. MCDN, ul. Nowy Świat 30, Tarnów,
	- v. MCDN, ul. Jagiellońska 61, Nowy Sącz,
	- vi. Pedagogiczna Biblioteka Wojewódzka w Krakowie, Al. F. Focha 39, Kraków,
	- vii. Pedagogiczna Biblioteka Wojewódzka w Krakowie filia Olkusz, ul. Kazimierza Wielkiego 43, Olkusz,
	- viii. Pedagogiczna Biblioteka Wojewódzka w Krakowie filia Chrzanów, Al. Henryka 53, Chrzanów,
	- ix. Pedagogiczna Biblioteka Wojewódzka w Krakowie filia Oświęcim, ul. Bema 4, Oświęcim,
	- x. Pedagogiczna Biblioteka Wojewódzka w Krakowie filia Wadowice, ul. Lwowska 24, Wadowice,
	- xi. Pedagogiczna Biblioteka Wojewódzka w Krakowie filia Myślenice, ul. Żeromskiego 9, Myślenice,
	- xii. Pedagogiczna Biblioteka Wojewódzka w Nowym Sączu, Filia w Nowym Targu, ul. Królowej Jadwigi 1, Nowy Targ,
	- xiii. Pedagogiczna Biblioteka Wojewódzka w Nowym Sączu, Filia w Limanowej, ul. W. Witosa 5, Limanowa,
	- xiv. Pedagogiczna Biblioteka Wojewódzka w Nowym Sączu, ul. G. Narutowicza 2, Nowy Sącz,
	- xv. Pedagogiczna Biblioteka Wojewódzka w Nowym Sączu, Filia w Gorlicach, ul. Wróblewskiego 10, Gorlice,
	- xvi. Biblioteka Pedagogiczna w Tarnowie, ul. Legionów 34, Tarnów.

Istnieje możliwość zaplanowania w jednym wniosku objęcia wsparciem zarówno szkół wyposażonych w sprzęt/infrastrukturę umożliwiającą realizację zajęć online, spełniających wymogi wskazane w Załączniku nr 1 b do Regulaminu konkursu, jak również szkół niedysponujących przedmiotowym sprzętem/infrastrukturą realizujących zajęcia w lokalizacjach, o których mowa w ust. 5 lit. a) i b).

- 6. Organizacja zajęć w lokalizacjach, o których mowa w ust. 5 lit. b) odbywa się w porozumieniu z projektem koordynacyjnym. Przed złożeniem wniosku o dofinansowanie należy uzyskać potwierdzenie przez Zespół odpowiedzialny za realizację projektu koordynacyjnego w Departamencie Edukacji i Kształcenia Ustawicznego, możliwości organizacji zajęć z określonego obszaru tematycznego w danej lokalizacji i terminie (tel.: 12 61 60 723, [adres e-mail](mailto:pawel.kaczynski@umwm.pl)  [koordynatora projektu koordynacyjnego](mailto:pawel.kaczynski@umwm.pl)<sup>21</sup>). Harmonogram zajęć dostępny jest na [stronie internetowej projektu koordynacyjnego](http://e-chmura.malopolska.pl/)<sup>22</sup>.
- 7. Projekty mogą być realizowane w następujących obszarach tematycznych oraz zgodnie z poniższym podziałem<sup>23</sup>:
	- a) **Biologia:** szkoły licealne i techniczne Uniwersytet Jagielloński/ Uniwersytet Rolniczy w Krakowie/ Uniwersytet Pedagogiczny im. Komisji Edukacji Narodowej w Krakowie<sup>24</sup>,
	- b) **Chemia**:
	- i. szkoły licealne Politechnika Krakowska,
	- ii. szkoły techniczne Państwowa Wyższa Szkoła Zawodowa w Tarnowie,
	- c) **Fizyka:** szkoły licealne i techniczne Akademia Górniczo-Hutnicza w Krakowie,
	- d) **Geografia:** szkoły licealne i techniczne Uniwersytet Jagielloński,
	- e) **Informatyka**:
		- i. szkoły licealne Akademia Górniczo-Hutnicza w Krakowie,
		- ii. szkoły techniczne Wyższa Szkoła Ekologii i Turystyki w Suchej Beskidzkiej,
	- f) **Matematyka**:
		- i. szkoły licealne Uniwersytet Jagielloński,

 $\overline{\phantom{a}}$ 

<sup>21</sup> pawel.kaczynski@umwm.pl

<sup>22</sup> <http://e-chmura.malopolska.pl/>

<sup>&</sup>lt;sup>23</sup> W uzasadnionych przypadkach, np. profil szkoły, dopuszcza się na etapie wnioskowania o dofinansowanie możliwość zamiany uczelni przez Wnioskodawcę. Rzetelne uzasadnienie dla zmiany uczelni należy przedstawić we wniosku o dofinansowanie.

<sup>24</sup> Liczba uczelni zależy od stopnia zainteresowania szkół realizacją obszaru biologia. Departament Edukacji UMWM zastrzega sobie możliwość przypisania szkoły do innej uczelni niż szkoła/organ prowadzący wskaże we wniosku o dofinansowanie.

- ii. szkoły techniczne Uniwersytet Ekonomiczny w Krakowie,
- g) **Przedsiębiorczość:** szkoły licealne i techniczne Uniwersytet Ekonomiczny w Krakowie,
- h) **Język angielski**:
	- i. szkoły licealne Państwowa Wyższa Szkoła Zawodowa w Tarnowie,
	- ii. szkoły techniczne Uniwersytet Pedagogiczny w Krakowie,
- i) **Język niemiecki**: szkoły licealne i techniczne Uniwersytet Pedagogiczny im. Komisji Edukacji Narodowej w Krakowie,
- j) **Język francuski**: szkoły licealne i techniczne Uniwersytet Pedagogiczny im. Komisji Edukacji Narodowej w Krakowie,
- k) **Umiejętności uczenia się**: szkoły licealne i techniczne Fundacja Centrum Kopernika w Krakowie,
- l) **Umiejętności pracy zespołowej w kontekście środowiska pracy**: szkoły licealne i techniczne - Uniwersytet Jagielloński.

Jeśli zajęcia realizowane będą przez Zespół Szkół i do projektu w ramach danego obszaru tematycznego rekrutowani będą uczniowie z obu typów szkół funkcjonujących w Zespole, to wybór uczelni należy do Wnioskodawcy.

- 8. **Zajęcia on-line** realizowane będą według następujących założeń:
	- a) zajęcia prowadzone będą przez nauczycieli akademickich/doktorantów za pomocą wideokonferencji w czasie rzeczywistym jednocześnie dla kilku grup uczniów umiejscowionych w kilku szkołach, bibliotekach lub MCDN, o których mowa w ust. 5 lit. b) z możliwością aktywnego włączenia się uczestników w dowolnej chwili trwania zajęć;
	- b) tematyka prowadzonych zajęć będzie wykraczać poza podstawę programową kształcenia dla danego przedmiotu na poziomie szkoły ponadgimnazjalnej/ponadpodstawowej. Zajęcia prowadzone będą według scenariuszy wypracowanych w projekcie koordynacyjnym;
	- c) zajęcia odbywać się będą w roku szkolnym 2020/2021 w ramach dwóch semestrów, przewidywany wymiar czasowy zajęć dla jednej grupy uczniów z danego obszaru tematycznego wynosi 30 h w roku szkolnym (1 godz. lekcyjna zajęć odpowiada 45 min.);
	- d) jedna szkoła może realizować zajęcia maksymalnie w czterech obszarach tematycznych (w zajęciach w jednym obszarze tematycznym może wziąć udział jedna grupa uczniów);
	- e) każda szkoła objęta wsparciem musi realizować zajęcia on-line w co najmniej w jednym obszarze tematycznym;
- g) zajęcia dodatkowe nie mogą kolidować z obowiązkowymi zajęciami lekcyjnymi uczestników projektu w danej szkole. Zajęcia odbywać się będą według ustalonego harmonogramu, tj. zajęcia z jednego obszaru tematycznego prowadzone będą co do zasady w konkretnym dniu tygodnia, nie częściej niż raz w tygodniu, w godz. 7.30-9.00. Harmonogram zajęć w podziale na poszczególne obszary tematyczne dostępny jest na [stronie internetowej](http://e-chmura.malopolska.pl/)  [projektu koordynacyjnego](http://e-chmura.malopolska.pl/)<sup>14</sup>.
- h) Ostateczny harmonogram zajęć z konkretnymi datami, uwzględniający potrzeby szkół dotyczące liczby i rodzaju zajęć przygotowany zostanie po rozstrzygnięciu konkursu;
- i) liczebność jednej grupy uczniów powinna wynosić minimum 15 osób;
- j) w ramach zajęć on-line prowadzonych w szkole, bibliotekach lub MCDN, o których mowa w ust. 5 lit. b) powinien być zapewniony udział nauczyciela z danego obszaru tematycznego;
- k) co do zasady jeden raz w roku szkolnym każda z grup weźmie udział w zajęciach stacjonarnych na uczelni; organizacja wyjazdu w ramach danego obszaru odbywa się w porozumieniu z projektem koordynacyjnym (tel.: 12 61 60 723, [adres e-mail koordynatora projektu koordynacyjnego](mailto:pawel.kaczynski@umwm.pl)<sup>13</sup>);
- l) narzędzia weryfikujące postępy uczestników będą opracowane przez nauczycieli akademickich/doktorantów w ramach projektu koordynacyjnego;
- m) kosztami kwalifikowalnymi w projekcie są w szczególności<sup>25</sup>: wynagrodzenie nauczyciela szkolnego, pomoce dydaktyczne niezbędne do realizacji zajęć, koszty związane z wyjazdem na uczelnię na zajęcia stacjonarne, koszty związane z dojazdem do bibliotek lub MCDN, o których mowa w ust. 5 lit. b);
- n) Katalog pomocy dydaktycznych niezbędnych do prowadzenia zajęć dostępny jest na [stronie internetowej projektu koordynacyjnego](http://e-chmura.malopolska.pl/)<sup>14</sup>.
- 9. **Zajęcia** prowadzone w ramach **kół naukowych** realizowane będą według następujących założeń:
	- a) koło naukowe prowadzone będzie we współpracy nauczyciela z pracownikiem akademickim/doktorantem, w tym 10 h zajęć w roku szkolnym w ramach kół prowadzonych będzie przez nauczycieli akademickich/doktorantów za pomocą wideokonferencji w czasie rzeczywistym (zajęcia odbywać się będą według ustalonego harmonogramu. Harmonogram zajęć w podziale na poszczególne obszary tematyczne dostępny jest na <u>stronie internetowej projektu koordynacyjnego</u>14.Ostateczny harmonogram zajęć z konkretnymi datami, uwzględniający potrzeby szkół dotyczące liczby i rodzaju zajęć przygotowany zostanie po rozstrzygnięciu konkursu) jednocześnie dla kilku grup uczniów umiejscowionych w kilku szkołach, bibliotekach lub MCDN, o których mowa w ust. 5 lit. b), z możliwością aktywnego włączenia się uczestników w dowolnej chwili trwania

l <sup>25</sup> Koszt wynagrodzenia nauczyciela akademickiego/doktoranta oraz inne wydatki po stronie uczelni, niezbędne do przeprowadzenia zajęć, finansowane będą w pozakonkursowym projekcie koordynacyjnym.

zajęć, pracownik akademicki/doktorant odpowiada również za koordynację i nadzór merytoryczny nad kołami oraz konsultacje dla uczniów i nauczycieli;

- b) tematyka zajęć prowadzonych w ramach kół naukowych będzie wykraczać poza podstawę programową kształcenia dla danego przedmiotu na poziomie szkoły ponadgimnazjalnej/ponadpodstawowej. Zajęcia prowadzone będą według scenariuszy wypracowanych w projekcie koordynacyjnym;
- c) koła naukowe mogą być prowadzone przede wszystkim w obszarach, w których realizowane są zajęcia on-line. Dodatkowo szkoła może realizować koła naukowe w innych obszarach niż te, w których prowadzone są zajęcia online, jednak liczba tych kół nie może być większa niż liczba kół naukowych prowadzonych w tych obszarach, w których prowadzone są zajęcia on-line;

Przykład 1: szkoła realizuje zajęcia on-line w 4 obszarach, dodatkowo w ramach 2 z tych obszarów organizuje po jednym kole naukowym, oznacza to, że dodatkowo może zorganizować jeszcze 2 dodatkowe koła naukowe w innych obszarach.

Przykład 2: szkoła realizuje zajęcia on-line w 1 obszarze, dodatkowo w ramach tego obszaru organizuje 2 koła naukowe, oznacza to, że dodatkowo może zorganizować jeszcze 2 dodatkowe koła naukowe w innych obszarach.

- d) zajęcia w ramach kół odbywać się będą w roku szkolnym 2020/2021 w ramach 2 semestrów. Przewidywany wymiar czasowy zajęć dla jednej grupy uczniów z danego obszaru tematycznego wynosi 30 h w roku szkolnym (1 godz. lekcyjna zajęć odpowiada 45 min.);
- e) liczba uczniów biorących udział w zajęciach koła naukowego co do zasady powinna wynosić od 5 do 8 uczestników;
- f) w ramach koła naukowego może zostać zorganizowany wyjazd w celu realizacji zajęć na uczelni, przy czym nie jest to obligatoryjna forma. Organizacja wyjazdu w ramach danego obszaru odbywa się w porozumieniu z projektem koordynacyjnym (tel.: 12 61 60 723, [adres e-mail koordynatora](mailto:pawel.kaczynski@umwm.pl)  [projektu koordynacyjnego](mailto:pawel.kaczynski@umwm.pl)<sup>13</sup>). Przed złożeniem wniosku o dofinansowanie należy uzyskać potwierdzenie przez Zespół odpowiedzialny za realizację projektu koordynacyjnego w Departamencie Edukacji i Kształcenia Ustawicznego możliwości organizacji przedmiotowego wyjazdu;
- g) zajęcia w ramach koła naukowego nie mogą kolidować z obowiązkowymi zajęciami lekcyjnymi uczestników projektu w danej szkole, odbywać się będą według ustalonego harmonogramu;
- h) narzędzia weryfikujące postępy uczestników zajęć w ramach koła naukowego będą opracowane przez nauczycieli akademickich/doktorantów w ramach projektu koordynacyjnego;
- i) kosztami kwalifikowalnymi w projekcie są w szczególności<sup>26</sup>: wynagrodzenie nauczyciela szkolnego, pomoce dydaktyczne niezbędne do realizacji zajęć, koszty związane z wyjazdem na uczelnię na zajęcia, koszty związane z dojazdem do bibliotek lub MCDN, o których mowa w ust. 5 lit. b);
- j) Katalog pomocy dydaktycznych niezbędnych do prowadzenia zajęć dostępny jest na [stronie internetowej projektu koordynacyjnego](http://e-chmura.malopolska.pl/)<sup>14</sup>;
- k) nauczyciel prowadzący koła naukowe zobowiązany jest przygotować sprawozdanie podsumowujące przebieg zrealizowanych zajęć co 10 h (3 sprawozdania co 10 h), które następnie przekazuje do oceny pracownikowi akademickiemu/doktorantowi odpowiedzialnemu za prowadzenie/ koordynację/nadzór kół naukowych.

## **Grupa docelowa**

- 10.**Zgodnie z SzOOP RPO WM grupą docelową (ostatecznymi odbiorcami wsparcia) w ramach niniejszego konkursu są:**
	- **szkoły ponadgimnazjalne i ponadpodstawowe, w tym zawodowe,**
	- **uczniowie tych szkół.**
- 11.Ponadto, zgodnie z obligatoryjnym kryterium oceny Kwalifikowalność projektu grupa docelowa musi być zgodna również z zapisami Wytycznych w zakresie kwalifikowalności wydatków w ramach Europejskiego Funduszu Rozwoju Regionalnego, Europejskiego Funduszu Społecznego oraz Funduszu Spójności na lata 2014-2020 oraz z Regulaminem.

Projekty skierowane do osób fizycznych w ramach niniejszego konkursu obejmują osoby **mieszkające** w rozumieniu Kodeku cywilnego lub **pracujące** lub **uczące się** na terenie województwa małopolskiego.

- 12.**Rekrutacja uczniów** do projektu prowadzona będzie w oparciu o następujące zasady:
	- a) w projekcie mogą wziąć udział uczniowie spełniający kryteria rekrutacji (dostępu), w tym: zainteresowani udziałem w zajęciach w ramach konkretnego obszaru oraz posiadający kompetencje pozwalające na udział w zajęciach wykraczających ponad podstawę programową kształcenia dla danego przedmiotu;
	- b) w zajęciach z danego obszaru tematycznego nie może uczestniczyć uczeń, który brał udział w tożsamym wsparciu (pod względem realizowanych treści zajęć w obszarze tematycznym, tak aby uniknąć wielokrotnego udziału ucznia w takich samych zajęciach);
	- c) jeden uczeń może uczestniczyć w zajęciach w kilku obszarach tematycznych,

l <sup>26</sup> Koszt wynagrodzenia nauczyciela akademickiego/doktoranta oraz inne wydatki po stronie uczelni, niezbędne do przeprowadzenia zajęć, finansowane będą w pozakonkursowym projekcie koordynacyjnym.
d) w przypadku większej liczby chętnych uczniów (spełniających warunki uczestnictwa w projekcie) niż liczba wolnych miejsc na zajęcia, o udziale w projekcie decydować będzie:

etap I: wyższa ocena z przedmiotu odpowiadającego obszarowi tematycznemu, jaką uczeń uzyskał na koniec semestru poprzedzającego rekrutaci $e^{27}$ :

etap II: w przypadku równorzędnych wyników uzyskanych na I etapie – osiągnięcia w danym obszarze tematycznym (konkursy, olimpiady itp.);

etap III: w przypadku równorzędnych wyników uzyskanych na II etapie – kryteria określone przez Wnioskodawcę, wynikające z analizy i diagnozy potrzeb grupy docelowej.

Określając sposób rekrutacji uczestników do projektu, należy uwzględnić wskazane wyżej zasady, uzupełniając je o niezbędne informacje, zapewniające rzetelność (zgodność z przeprowadzoną analizą problemów i potrzeb grupy docelowej) i przejrzystość prowadzonej rekrutacji. Konieczne jest m.in. określenie wymogu wskazującego na posiadanie kompetencji pozwalających na udział w zajęciach wykraczających ponad podstawę programową kształcenia dla danego przedmiotu.

l <sup>27</sup> W przypadku rozwijania umiejętności pracy zespołowej w kontekście środowiska pracy - kwalifikacja na podstawie wyników testu kompetencji opracowanego przez partnera projektu koordynacyjnego odpowiedzialnego ze realizację tego obszaru tematycznego, pierwszeństwo mają osoby z najwyższym wynikiem.

W przypadku obszaru rozwijanie kompetencji uczenia się - kwalifikacja na podstawie wyższej oceny z przedsiębiorczości. Jeśli w szkole, do której uczęszcza uczeń nie są realizowane zajęcia z przedsiębiorczości, pod uwagę będzie brana wyższa ocena z matematyki lub wiedzy o społeczeństwie.

# **Podrozdział 2.4 Szczegółowe wymogi dotyczące realizacji projektów**

- 1. Projekty składane w niniejszym konkursie są oceniane pod kątem zgodności z właściwymi wytycznymi publikowanymi na stronie [internetowej RPO WM](mailto:http://www.rpo.malopolska.pl/)<sup>28</sup>.
- 2. Ze względu na specyfikę konkursu oceniana jest w szczególności zgodność projektu z Wytycznymi w zakresie realizacji przedsięwzięć z udziałem środków Europejskiego Funduszu Społecznego w obszarze edukacji na lata 2014-2020.

Wnioskodawca powinien przedstawić we wniosku informacje pozwalające na zweryfikowanie spełniania ww. wymogów.

- 3. Spełnienie przez Wnioskodawców wymogów **Wytycznych w zakresie realizacji przedsięwzięć z udziałem środków Europejskiego Funduszu Społecznego w obszarze edukacji na lata 2014-2020** oznacza zgodność **z ust. 4-6.**
- 4. Projekt jest realizowany z uwzględnieniem przepisów dotyczących bezpiecznych i higienicznych warunków pracy, o których mowa w Rozporządzeniu Ministra Edukacji Narodowej i Sportu z dnia 31 grudnia 2002 r. w sprawie bezpieczeństwa i higieny w publicznych i niepublicznych szkołach i placówkach (Dz. U. z 2003 r. Nr 6, poz. 69 z późn. zm.).
- 5. Zaplanowane działania w projekcie w zakresie kształtowania i rozwijania u uczniów kompetencji kluczowych oraz uniwersalnych umiejętności niezbędnych na rynku pracy muszą stanowić **uzupełnienie działań prowadzonych** przez szkoły lub placówki systemu oświaty. Skala działań prowadzonych przed złożeniem wniosku przez szkoły lub placówki systemu oświaty (nakłady środków na ich realizację) nie może ulec zmniejszeniu w stosunku do skali działań (nakładów) prowadzonych przez szkoły lub placówki systemu oświaty w okresie 12 miesięcy poprzedzających złożenie wniosku o dofinansowanie (średniomiesięcznie). Warunek nie dotyczy działań zrealizowanych w ramach RPO oraz programów rządowych. Beneficjent nie może obniżyć skali prowadzonych w tym okresie działań (nakładów na te działania) również w trakcie trwania projektu. Jeżeli w okresie 12 miesięcy przed złożeniem wniosku o dofinansowanie tego typu interwencja zostanie zakończona, to skala działań (nakłady) mogą być mierzone z wyłączeniem tych przedsięwzięć.

 $\overline{\phantom{a}}$ <sup>28</sup> [rpo.malopolska.pl](http://www.rpo.malopolska.pl/)

- 6. Realizacja wsparcia w ramach projektu **dokonywana jest na podstawie indywidualnie zdiagnozowanego zapotrzebowania** szkół lub placówek systemu oświaty w zakresie rozwoju konkretnych kompetencji kluczowych oraz uniwersalnych umiejętności niezbędnych na rynku pracy uczniów. Diagnoza powinna być przygotowana i przeprowadzona przez szkołę, placówkę systemu oświaty lub inny podmiot prowadzący działalność o charakterze edukacyjnym lub badawczym oraz **zatwierdzona przez organ prowadzący bądź osobę upoważnioną do podejmowania decyzji**.
- 7. Wnioskodawca powinien przedstawić **we wniosku kluczowe elementy** wynikające z przeprowadzonej **diagnozy**, w tym przede wszystkim:
	- a) sposób identyfikacji problemów wskazanie źródeł danych, zastosowanych metod i narzędzi badawczych,
	- b) wskazanie obszarów problemowych w danej szkole, wpisujących się w obszary tematyczne wskazane dla konkursu,
	- c) dane liczbowe oraz analiza jakościowa w odniesieniu do zidentyfikowanych obszarów problemowych
	- d) działania w ramach projektu powinny być prowadzone z uwzględnieniem indywidualnych potrzeb rozwojowych i edukacyjnych oraz możliwości psychofizycznych uczniów objętych wsparciem.
- 8. **Fakt nabycia kompetencji kluczowych lub umiejętności uniwersalnych** będzie weryfikowany w ramach następujących etapów:
	- a) etap I Zakres zdefiniowanie w ramach wniosku o dofinansowanie grupy docelowej do objęcia wsparciem (zgodnej z Regulaminem) oraz wybranie obszaru interwencji EFS (zgodnie z Regulaminem), który będzie realizowany w projekcie i poddany ocenie;
	- b) etap II Wzorzec określony przed rozpoczęciem form wsparcia i zrealizowany w projekcie standard wymagań, tj. efektów uczenia się, które osiągną uczestnicy w wyniku przeprowadzonych działań projektowych. Efekty uczenia się zostaną opracowane w ramach projektu koordynacyjnego;
	- c) etap III Ocena przeprowadzenie weryfikacji na podstawie opracowanych kryteriów oceny po zakończeniu wsparcia udzielanego danej osobie;
	- d) etap IV Porównanie porównanie uzyskanych wyników etapu III (ocena) z przyjętymi wymaganiami (określonymi na etapie II efektami uczenia się) po zakończeniu wsparcia udzielanego danej osobie.

9. W ramach konkursu możliwy jest zakup materiałów, pomocy dydaktycznych i narzędzi niezbędnych do przeprowadzenia zajęć w projekcie. Należy jednak mieć na uwadze, że zgodnie ze specyficznymi warunkami wstępnymi zakupy ponoszone w ramach projektu co do zasady nie mogą być wydatkami tego samego typu co wydatki w ramach projektu komplementarnego realizowanego ze środków EFRR w osi priorytetowej 2 RPO WM 2014-2020, w ramach Poddziałania 2.1.3 E-usługi w edukacji lub projektu pilotażowego realizowanego w ramach MRPO 2007-2013 oraz projektów realizowanych przez wnioskodawcę w ramach wcześniejszych naborów wniosków w Poddziałaniu 10.1.4 RPO WM 2014-2020.

### **Okres realizacji**

10.Termin zakończenia realizacji projektu nie powinien być planowany później niż 31 grudnia 2022 r.

# **Podrozdział 2.5 Wskaźniki i monitorowanie postępu rzeczowego projektu**

- 1. Zgodnie z Instrukcją wypełniania wniosku o dofinansowanie projektu konkursowego współfinansowanego ze środków EFS w ramach Regionalnego Programu Operacyjnego Województwa Małopolskiego na lata 2014–2020, stanowiącą **Załącznik nr 3** do Regulaminu, we wniosku o dofinansowanie (w polach E.3-E.5) należy określić poprzez **wskaźniki produktu i rezultatu**, w jaki sposób będzie mierzona realizacja celu projektu. Wymagania dotyczące sposobu wykazywania we wniosku o dofinansowanie oraz monitorowania wskaźników zostały zawarte w Instrukcji (rozdział E. Cele projektu). Definicje wskaźników oraz szczegółowy sposób ich pomiaru zostały opisane w **Załączniku nr 6** do Regulaminu.
- 2. Na podstawie informacji zawartych we wniosku o dofinansowanie oceniana będzie adekwatność i poprawność doboru i opisu wskaźników realizacji celu, w tym wartości wskaźników i sposób ich pomiaru.
- 3. Beneficjent realizując projekt w ramach niniejszego konkursu zobowiązany jest do wskazania we wniosku o dofinansowanie projektu, a następnie monitorowania w trakcie realizacji projektu **wszystkich adekwatnych** do planowanych w projekcie działań **wskaźników kluczowych produktu oraz rezultatu bezpośredniego** (wybór dokonywany jest z listy rozwijanej):
	- **a) Wskaźnik kluczowy produktu** (pole E.3.1 wniosku):
		- **Liczba uczniów objętych wsparciem w zakresie rozwijania kompetencji kluczowych lub umiejętności uniwersalnych w programie.**

Wśród kluczowych **wskaźników produktu** wyróżnić można także **wskaźniki horyzontalne**, odnoszące się do wpływu Umowy Partnerstwa 2014–2020 w kluczowych dla Komisji Europejskiej obszarach. Do wskaźników produktu horyzontalnych należą:

- Liczba obiektów dostosowanych do potrzeb osób z niepełnosprawnościami,
- Liczba projektów, w których sfinansowano koszty racjonalnych usprawnień dla osób z niepełnosprawnościami,
- Liczba osób objętych szkoleniami/doradztwem w zakresie kompetencji cyfrowych,
- Liczba podmiotów wykorzystujących technologie informacyjnokomunikacyjne.

IOK rekomenduje wprowadzenie do wniosku o dofinansowanie wszystkich adekwatnych wskaźników horyzontalnych. Wnioskodawca zobligowany jest do ich monitorowania na etapie wdrażania projektu, natomiast nie jest obligatoryjne wskazywanie wartości docelowych dla tych wskaźników na etapie przygotowywania wniosku o dofinansowanie (oznacza to, że na etapie złożenia wniosku o dofinansowanie wartości docelowe tych wskaźników mogą przybrać wartość 0, natomiast będą one odnotowywały przyrost na etapie realizacji projektu).

- **b) Wskaźnik kluczowy rezultatu bezpośredniego** (pole E.3.2 wniosku):
	- **Liczba uczniów, którzy nabyli kompetencje kluczowe lub umiejętności uniwersalne po opuszczeniu programu.**
- 4. **Wskaźniki specyficzne dla programu** stanowią ewentualnie dodatkowe wskaźniki uwzględniające specyfikę danego Programu Operacyjnego i są przypisane do konkretnego Priorytetu Inwestycyjnego. **W przypadku niniejszego konkursu wskaźniki specyficzne dla programu nie mają zastosowania**.
- 5. Oprócz wymienionych wyżej wskaźników, Wnioskodawca może też określić **własne wskaźniki pomiaru celu** (pole E.5 wniosku) zgodnie ze specyfiką projektu (wskaźniki specyficzne dla projektu). Wskaźniki specyficzne dla projektu mogą zostać wykazane jako **dodatkowe wskaźniki produktu** lub **dodatkowe wskaźniki rezultatu** (w zależności od specyfiki wskaźnika). Wskaźniki te mają charakter monitoringowo-rozliczeniowy na poziomie projektu z uwagi na brak możliwości ich agregowania i porównywania pomiędzy projektami.
- 6. Dodatkowo na poziomie Programu Operacyjnego monitorowane są wskaźniki rezultatu długoterminowego, które odnotowują efekty uzyskane przez uczestników projektów po upływie pewnego czasu po opuszczeniu przez nich projektu, (co najmniej sześć miesięcy po zakończeniu wsparcia) np. Liczba osób znajdujących się w lepszej sytuacji na rynku pracy sześć miesięcy po opuszczeniu programu. Wskaźniki rezultatu długoterminowego wykazywane są na podstawie badań ewaluacyjnych/analiz realizowanych na reprezentatywnej próbie uczestników projektu lub na podstawie danych administracyjnych<sup>29</sup> i monitorowane są przez IZ. Beneficjenci, a także uczestnicy projektów, są zobowiązani do współpracy z podmiotami realizującymi badania ewaluacyjne. W tym kontekście istotna jest także, jakość danych wprowadzanych do SL2014 w zakresie danych uczestników biorących udział w projektach.
- 7. Szczegółowe informacje dot. monitorowania wskaźników zawarte są w Wytycznych w zakresie monitorowania postępu rzeczowego realizacji programów operacyjnych na lata 2014-2020.

 $\overline{a}$ <sup>29</sup> Dane pochodzące ze źródeł spoza sektora statystyki publicznej.

Przykładowy sposób pomiaru wskaźników wskazano w załączniku nr 3 do Regulaminu konkursu w części N. Szczegółowe wskazówki dotyczące sposobu wypełnienia wniosku składanego w konkursie nr RPMP.10.01.04-IP.01-12- 005/20.

#### **Podrozdział 2.6 Dofinansowanie projektów**

- 1. Kwota środków przeznaczonych na dofinansowanie projektów w konkursie wynosi **3 561 465,88 PLN**<sup>30</sup> (słownie: trzy miliony pięćset sześćdziesiąt jeden tysięcy czterysta sześćdziesiąt pięć złotych i 88/100 PLN), w tym:
	- a) wsparcie finansowe EFS **3 186 574,67 PLN** (słownie: trzy miliony sto osiemdziesiąt sześć tysięcy pięćset siedemdziesiąt cztery złote i 67/100 PLN);
	- b) wsparcie krajowe **374 891,21 PLN** (słownie: trzysta siedemdziesiąt cztery tysiące osiemset dziewięćdziesiąt jeden złotych i 21/100 PLN).
- 2. Kwota, która może zostać zakontraktowana w ramach zawieranych umów/decyzji o dofinansowanie projektów w przedmiotowym konkursie uzależniona jest od aktualnej w danym miesiącu wartości algorytmu wyrażającego w PLN miesięczny limit środków możliwych do zakontraktowania.
- 3. ZWM zastrzega sobie możliwość zwiększenia kwoty przeznaczonej na dofinansowanie projektów w ramach konkursu. W przypadku zwiększenia ww. kwoty zostanie zachowana zasada równego traktowania Wnioskodawców, co może polegać na objęciu dofinansowaniem wszystkich projektów, które uzyskały wymaganą liczbę punktów albo na objęciu dofinansowaniem kolejno wszystkich projektów, które uzyskały wymaganą liczbę punktów oraz taką samą ocenę (tj. wszystkich projektów, które otrzymały taką samą liczbę punktów). Zaistnienie przedmiotowej sytuacji wymaga zmiany Regulaminu.
- 4. Maksymalny procentowy poziom **dofinansowania całkowitego wydatków kwalifikowalnych** na poziomie projektu wynosi **95%<sup>31</sup>** .
- 5. Maksymalny procentowy poziom **dofinansowania UE** wydatków kwalifikowalnych na poziomie projektu wynosi **85%**, z zastrzeżeniem ust. 6.
- 6. W przypadku projektów objętych pomocą publiczną lub pomocą de minimis poziom dofinansowania wynikać będzie z przepisów prawnych obowiązujących na dzień udzielania wsparcia, w tym w szczególności rozporządzeń wydanych przez ministra właściwego do spraw rozwoju regionalnego z zastrzeżeniem, że poziom dofinansowania nie przekroczy maksymalnego procentowego poziomu dofinansowania UE wydatków kwalifikowanych na poziomie projektu (tj. 85%).

 $\overline{\phantom{a}}$ <sup>30</sup> Kwota przeznaczona na dofinansowanie projektów w ramach niniejszego konkursu została określona w załączniku nr 1 do Uchwały Nr 580/15 z dnia 14 maja 2015 r. ZWM w sprawie przyjęcia Ramowego Planu Realizacji Działań dla osi 1-13 na rok 2015 w ramach Regionalnego Programu Operacyjnego na lata 2014 – 2020 z późn. zm. (w skrócie RPRD) \* kurs księgowy publikowany na stronie:

[ecb.int/stats/exchange/eurofxref/html/eurofxref-graph-pln.en.html](http://www.ecb.int/stats/exchange/eurofxref/html/eurofxref-graph-pln.en.html) z przedostatniego dnia kwotowania środków w Europejskim Banku Centralnym (EBC) w miesiącu poprzedzającym miesiąc, dla którego dokonuje się wyliczenia limitu alokacji środków wspólnotowych.

<sup>31</sup> Maksymalny % poziom dofinansowania całkowitego wydatków kwalifikowalnych na poziomie projektu (środki UE + ewentualne współfinansowanie z budżetu państwa lub innych źródeł przyznawane beneficjentowi przez właściwą instytucję (jeśli dotyczy)).

- 7. W ramach projektów składanych w niniejszym konkursie **wkład własny** Wnioskodawcy wynosi **co najmniej 5% wydatków kwalifikowalnych**.
- 8. Udział **finansowania krzyżowego (cross-financingu)** nie może przekroczyć **10% finansowania unijnego w projekcie.**
- 9. Wartość wydatków poniesionych na **zakup środków trwałych oraz wydatków w ramach finansowania krzyżowego (cross-financingu)** nie może łącznie w projekcie przekroczyć **20% finansowania unijnego**.
- 10. Zgodnie z SzOOP RPO WM **maksymalna wartość projektu musi być**  wyliczona zgodnie z zapisami w ust. 5 Podrozdziału 2.7 dotyczącymi kwoty dofinansowania.
- 11. Z uwagi na charakter oraz zasady wspierania interwencji przewiduje się, że wsparcie udzielane w ramach działania nie powinno stanowić pomocy państwa. Jednakże w przypadku projektów kwalifikujących się do objęcia pomocą publiczną lub pomocą de minimis – wsparcie udzielane będzie zgodnie z właściwymi przepisami prawa dotyczącymi zasad udzielania tej pomocy, obowiązującymi na dzień udzielania wsparcia. Podstawę prawną udzielenia pomocy stanowi w szczególności Rozporządzenie Ministra Infrastruktury i Rozwoju z dnia 2 lipca 2015 roku w sprawie udzielania pomocy de minimis oraz pomocy publicznej w ramach programów operacyjnych finansowanych z Europejskiego Funduszu Społecznego na lata 2014-2020.
- 12. W przypadku projektów składanych w ramach niniejszego konkursu i kwalifikujących się do objęcia pomocą publiczną lub pomocą de minimis zostanie przeprowadzona analiza następujących czterech przesłanek wystąpienia pomocy tj. czy pomoc:
	- a) dotyczy przedsiębiorstwa (przedsiębiorcy) w rozumieniu unijnego prawa konkurencji i jest przyznawana przez państwo lub pochodzi ze środków państwowych,
	- b) udzielana jest na warunkach korzystniejszych niż oferowane na rynku,
	- c) ma charakter selektywny (uprzywilejowuje określone przedsiębiorstwo lub przedsiębiorstwa albo produkcję określonych towarów),
	- d) grozi zakłóceniem lub zakłóca konkurencję oraz wpływa na wymianę handlową między Państwami Członkowskimi UE.

Każdy przypadek udzielenia pomocy będzie oceniany indywidualnie w odniesieniu do wyżej wymienionych czterech przesłanek wystąpienia pomocy z uwzględnieniem wydanych przez Komisję Europejską/Trybunał Sprawiedliwości UE decyzji/orzeczeń.

#### **Podrozdział 2.7 Kwalifikowalność wydatków**

- 1. Wydatki związane z realizacją projektu są oceniane przez IOK pod kątem kwalifikowalności zgodnie z zasadami określonymi w dokumentach wymienionych w Podrozdziale 1.3 Regulaminu, w szczególności z SzOOP RPO WM oraz z Wytycznymi w zakresie kwalifikowalności wydatków w ramach Europejskiego Funduszu Rozwoju Regionalnego, Europejskiego Funduszu Społecznego oraz Funduszu Spójności na lata 2014-2020.
- 2. Beneficjent z poniesionych wydatków rozlicza się przy pomocy wniosków o płatność.
- 3. Realizacja projektów niezgodnie z zasadami określonymi w dokumentach wskazanych w Podrozdziale 1.3 Regulaminu, w szczególności z SzOOP RPO WM oraz z Wytycznymi w zakresie kwalifikowalności wydatków w ramach Europejskiego Funduszu Rozwoju Regionalnego, Europejskiego Funduszu Społecznego oraz Funduszu Spójności na lata 2014-2020, skutkować będzie odmową uznania wydatków za kwalifikowalne.
- 4. W ramach konkursu nie ma możliwości ponoszenia wydatków poza Unią Europejską.
- 5. **W ramach konkursu możliwe jest dofinansowanie wyłącznie projektów, których kwota dofinansowania wyrażona w PLN nie przekracza równowartości 100 000 EUR<sup>32</sup>** , **w których koszty bezpośrednie rozliczane są w całości uproszczonymi metodami, tj. kwotami ryczałtowymi określonymi przez beneficjenta w oparciu o szczegółowy budżet projektu.**

Powyższy wymóg dotyczy projektów, w których wartość **dofinansowania** nie przekracza kwoty **431 240,00 PLN**<sup>33</sup> .

O kwalifikowaniu kwot ryczałtowych decyduje zrealizowanie zadań oraz osiągnięcie wskaźników przyporządkowanych do poszczególnych kwot ryczałtowych (zgodnie z zapisami umowy/decyzji o dofinansowanie projektu).

- 6. **W ramach niniejszego konkursu nie ma możliwości:**
	- a) dofinansowania projektów, których kwota dofinansowania wyrażona w PLN przekracza równowartość 100 000 EUR;

l  $^{32}$  Do przeliczenia ww. kwoty na PLN należy stosować miesięczny obrachunkowy kurs wymiany stosowany przez Komisję Europejską (kurs opublikowany na stronie [ec.europa.eu/budget/contracts\\_grants/info\\_contracts/inforeuro/index\\_en.cfm\)](http://ec.europa.eu/budget/contracts_grants/info_contracts/inforeuro/index_en.cfm) aktualny na dzień ogłoszenia konkursu.

<sup>33</sup> Kwota na PLN została przeliczona zgodnie z miesięcznym obrachunkowym kursem wymiany stosowanym przez Komisję Europejską aktualnym na dzień ogłoszenia konkursu (kurs opublikowany na stronie: [ec.europa.eu/budget/contracts\\_grants/info\\_contracts/inforeuro/index\\_en.cfm](http://ec.europa.eu/budget/contracts_grants/info_contracts/inforeuro/index_en.cfm)

- b) rozliczania kosztów bezpośrednich na podstawie rzeczywiście ponoszonych wydatków.
- c) rozliczania kosztów bezpośrednich kwotami ryczałtowymi lub stawkami jednostkowymi – określanymi przez instytucje uczestniczące w realizacji PO.
- 7. IOK zastrzega sobie prawo do zakwestionowania wysokości wydatków określonych we wniosku w przypadku stwierdzenia, że koszty zaplanowane we wniosku odbiegają od cen rynkowych lub są nieadekwatne do zaplanowanych efektów. Dodatkowo, Wnioskodawca powinien stosować ceny, które nie będą przekraczały cen wynikających z rozeznania rynku przeprowadzonego przez IOK, ujętych w Katalogu maksymalnych dopuszczalnych cen rynkowych dla przykładowych towarów i usług w projektach konkursowych, stanowiącym **Załącznik nr 10** do Regulaminu. Wskazanie przez Wnioskodawcę stawki mieszczącej się w ww. katalogu nie oznacza, że zawsze będzie ona uznana za prawidłową (akceptowalną).
- 8. W przypadku projektów objętych regułami pomocy publicznej i/lub de minimis za kwalifikowalne mogą być uznane tylko wydatki, które spełniają łącznie warunki określone w SzOOP RPO WM oraz *Wytycznych w zakresie kwalifikowalności wydatków w ramach Europejskiego Funduszu Rozwoju Regionalnego, Europejskiego Funduszu Społecznego oraz Funduszu Spójności na lata 2014- 2020* i warunki wynikające z odpowiednich regulacji w zakresie pomocy publicznej i/lub pomocy de minimis na poziomie unijnym lub krajowym. Beneficjent jest zobowiązany do stosowania w szczególności następujących przepisów:
	- a) Rozporządzenie Komisji (UE) nr 651/2014 z dnia 17 czerwca 2014 r. uznające niektóre rodzaje pomocy za zgodne z rynkiem wewnętrznym w zastosowaniu art. 107 i 108 Traktatu (Dz. U. UE. L. z 2014 r. Nr 187, str.1 z późn. zm.);
	- b) Rozporządzenie Komisji (UE) nr 1407/2013 z dnia 18 grudnia 2013 r. w sprawie stosowania art. 107 i 108 Traktatu o funkcjonowaniu Unii Europejskiej do pomocy de minimis (Dz. U. UE. L. z 2013 r. Nr 352, str. 1);
	- c) Ustawa z dnia 30 kwietnia 2004 r. o postępowaniu w sprawach dotyczących pomocy publicznej (t.j. Dz. U. z 2018 r. poz. 362 z późn. zm.);
	- d) Rozporządzenie Ministra Infrastruktury i Rozwoju z dnia 2 lipca 2015 r. w sprawie udzielania pomocy de minimis oraz pomocy publicznej w ramach programów operacyjnych finansowanych z Europejskiego Funduszu Społecznego na lata 2014-2020 (Dz. U. z 2015 r. poz. 1073).
- 9. Kwalifikowalność podatku VAT:
	- a) Podatek VAT może być uznany za kwalifikowalny w projekcie tylko wtedy, gdy brak jest prawnej możliwości odzyskania go na mocy prawodawstwa krajowego, oznacza to, iż zapłacony podatek VAT może być uznany za wydatek kwalifikowalny wyłącznie wówczas, gdy Beneficjentowi ani żadnemu innemu podmiotowi zaangażowanemu w projekt lub wykorzystującemu do działalności opodatkowanej produkty będące efektem realizacji projektu, zarówno w fazie realizacyjnej jak i operacyjnej, zgodnie z obowiązującym prawodawstwem krajowym, nie przysługuje prawo (tzn. brak jest prawnych możliwości) do obniżenia kwoty podatku należnego o kwotę podatku naliczonego lub ubiegania się o zwrot VAT. Posiadanie wyżej wymienionego prawa (potencjalnej prawnej możliwości) wyklucza uznanie wydatku za kwalifikowalny, nawet jeśli faktycznie zwrot nie nastąpił, np. ze względu na nie podjęcie przez podmiot czynności zmierzających do realizacji tego prawa.
	- b) Za posiadanie prawa do obniżenia kwoty podatku należnego o kwotę podatku naliczonego, o którym mowa w lit. a), nie uznaje się możliwości określonej w art. 113 ustawy o VAT.
	- c) Jeżeli VAT będzie kwalifikowalny jedynie dla części projektu, Beneficjent jest zobowiązany zapewnić przejrzysty system rozliczania projektu, tak aby nie było wątpliwości w jakiej części oraz w jakim zakresie VAT może być uznany za kwalifikowalny.

## **Podrozdział 2.8 Dostęp dla osób z niepełnosprawnościami**

- 1. W każdym projekcie należy uwzględnić perspektywę i sytuację osób z niepełnosprawnościami. **Osoby z niepełnosprawnościami** należy rozumieć zgodnie z Wytycznymi w zakresie realizacji zasady równości szans i niedyskryminacji jako osoby niepełnosprawne w rozumieniu ustawy z dnia 27 sierpnia 1997 r. o rehabilitacji zawodowej i społecznej oraz zatrudnianiu osób niepełnosprawnych (Dz. U. z 2018 r. poz. 511), a także osoby z zaburzeniami psychicznymi, w rozumieniu ustawy z dnia 19 sierpnia 1994 r. o ochronie zdrowia psychicznego (Dz. U. z 2017 r. poz. 882, z późn. zm.). W przypadku projektów realizowanych w niniejszym konkursie osoba z niepełnosprawnością to również uczeń, posiadający orzeczenie o potrzebie kształcenia specjalnego, wydane ze względu na dany rodzaj niepełnosprawności, oraz dzieci i młodzież, posiadające orzeczenie o potrzebie zajęć rewalidacyjno-wychowawczych, wydawane ze względu na niepełnosprawność intelektualną w stopniu głębokim. Orzeczenia te są wydawane przez zespół orzekający działający w publicznej poradni psychologiczno-pedagogicznej, w tym poradni specjalistycznej.
- 2. Wytyczne w zakresie równości szans i niedyskryminacji wprowadzają Standardy dostępności dla polityki spójności 2014-2020 (Standardy), które stanowią Załącznik nr 2 do ww. Wytycznych. **Standardy są obligatoryjne**. Należy zapoznać się z zapisami, gdyż elementem oceny wniosku jest sprawdzenie zgodności założeń wniosku o dofinansowanie projektu z tymi Standardami.

Zgodnie z umową o dofinansowanie projektu Beneficjent zobowiązany jest do realizacji projektu zgodnie ze standardami dostępności dla polityki spójności na lata 2014-2020.

- 3. Standardy uwzględniają potrzeby osób z różnymi rodzajami niepełnosprawności, w szczególności osób z niepełnosprawnością ruchową, niewidomych i słabowidzących, głuchych i słabosłyszących, z niepełnosprawnością intelektualną, z zaburzeniami lub chorobami psychicznymi, z trudnościami komunikacyjnymi.
- 4. W Wytycznych w zakresie równości szans i niedyskryminacji wskazano 6 standardów:
	- **szkoleniowy** (szkolenia, kursy, warsztaty, doradztwo),
	- **edukacyjny**,
	- **informacyjno-promocyjny**,
	- **cyfrowy**,
	- **architektoniczny**,
	- **transportowy**.

W projekcie należy zastosować standard adekwatny do planowanego wsparcia, przy czym może zaistnieć konieczność zastosowania więcej niż jednego standardu (w przypadku organizacji spotkań z uczestnikami projektu obowiązywać będzie standard szkoleniowy, w przypadku opracowania formularza rekrutacyjnego dostępnego na stronie internetowej standard cyfrowy, a w przypadku dostosowania budynku i pomieszczeń standard architektoniczny i edukacyjny).

- 5. Projekt powinien być w pełni dostępny dla osób z różnymi rodzajami niepełnosprawności. Oznacza to przede wszystkim:
	- zapewnienie równego dostępu do informacji o projekcie,
	- możliwość zgłoszenia się do udziału w projekcie przez osoby z różnymi niepełnosprawnościami,
	- realizację wsparcia w pomieszczeniach dostępnych dla osób z niepełnosprawnościami,
	- dostępność wszystkich produktów projektu dla wszystkich osób, w tym osób z niepełnosprawnościami,
	- zgodność z koncepcją uniwersalnego projektowania.

We wniosku o dofinansowanie należy określić zarówno planowane działania zapewniające dostępność (na etapie promocji, rekrutacji, przy tworzeniu produktów projektu), jak i wykazać posiadany potencjał lokalowy, który tę dostępność zapewni.

W przypadku planowania inwestycji/projektu/usługi w pierwszej kolejności należy dążyć do zapewnienia jej dostępności w oparciu o koncepcję uniwersalnego projektowania. Mechanizm racjonalnych usprawnień jako narzędzie zapewnienia dostępności jest rozpatrywany w drugiej kolejności.

6. Przykłady niezbędnych usług, które mogą być świadczone na rzecz osób ze względu na określony rodzaj niepełnosprawności, przedstawia poniższa tabela<sup>34</sup>:

 $\overline{\phantom{a}}$ 

<sup>&</sup>lt;sup>34</sup> Źródło: Załącznik nr 2. Standardy dostępności dla polityki spójności 2014-2020 do Wytycznych w zakresie realizacji zasady równości szans i niedyskryminacji, w tym dostępności dla osób z niepełnosprawnościami oraz zasady równości szans kobiet i mężczyzn w ramach funduszy unijnych na lata 2014-2020.

# **Tabela 1. Otwarty katalog usług, które mogą być świadczone na rzecz osób ze względu na określony rodzaj niepełnosprawności**

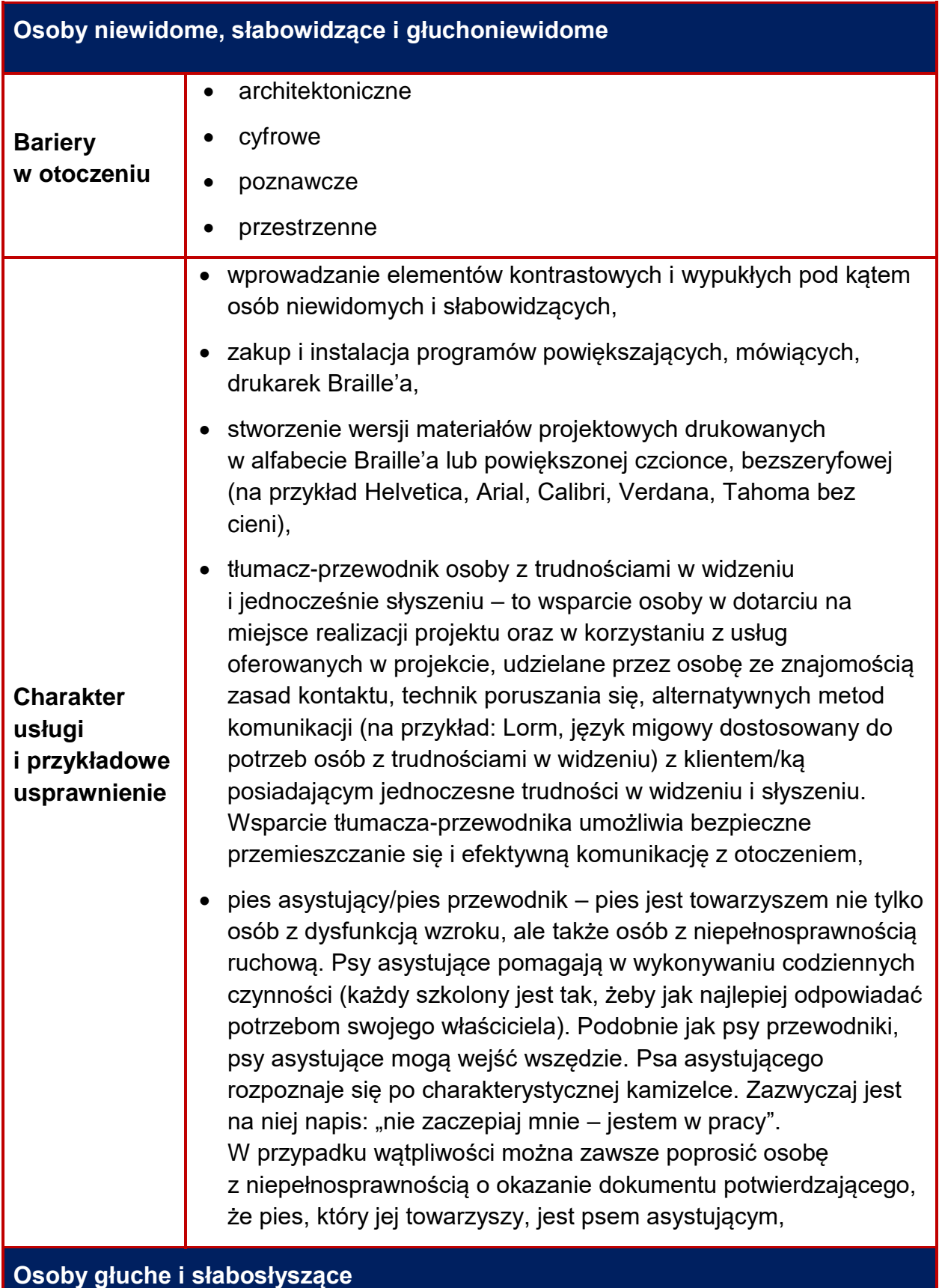

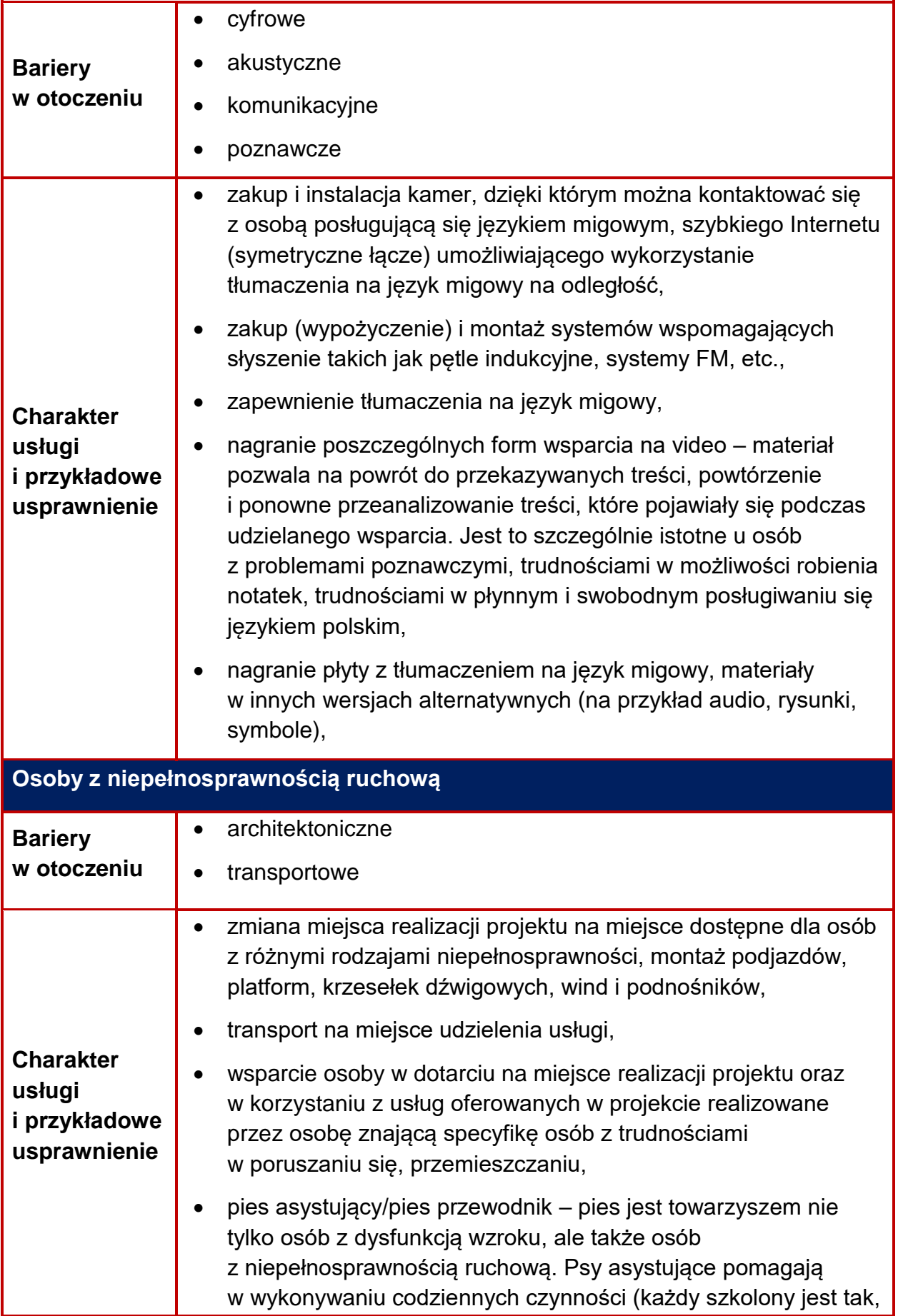

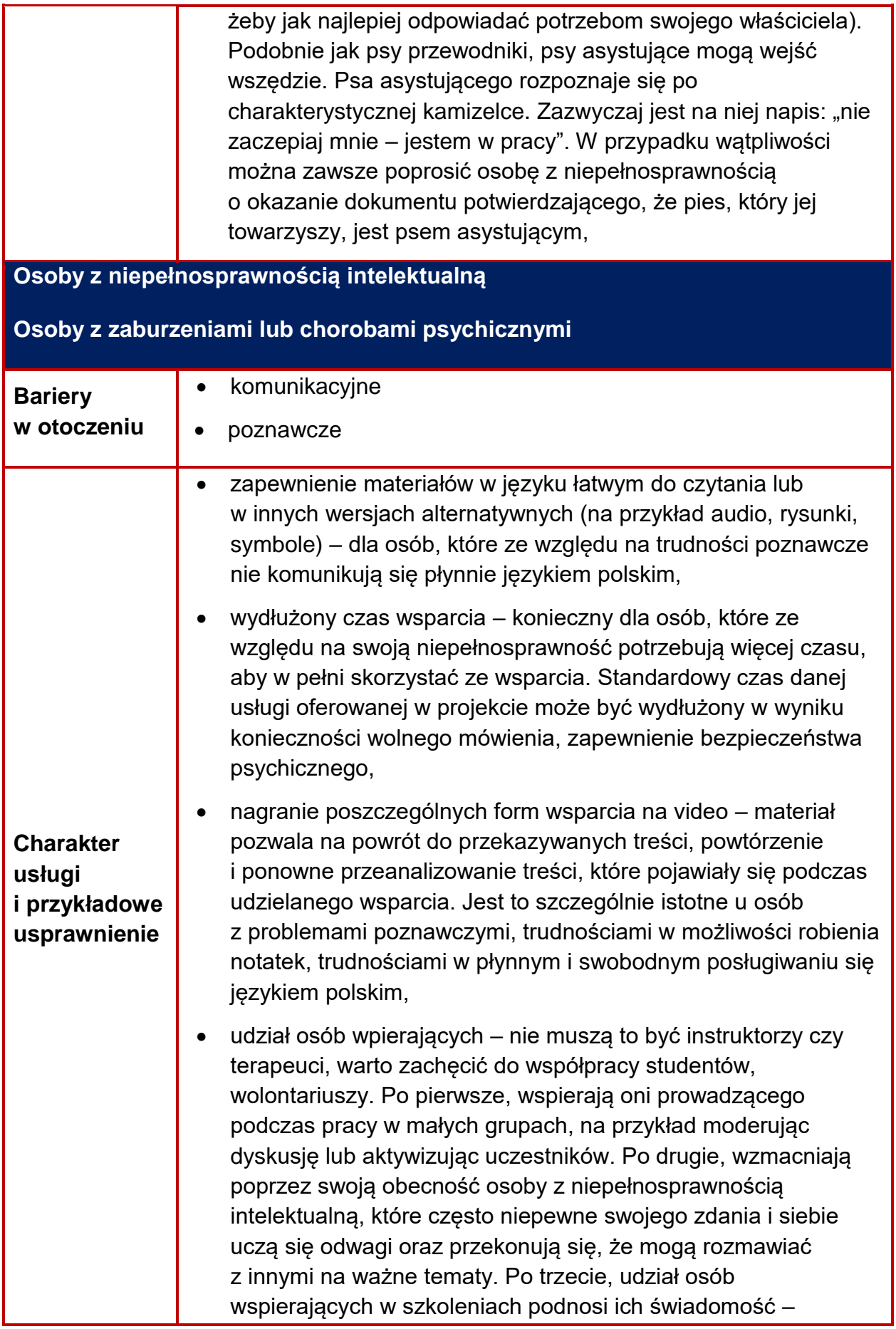

umożliwia spojrzenie na osoby z niepełnosprawnością intelektualną z perspektywy godności i praw człowieka. Trzeba przekonać osoby z niepełnosprawnością intelektualną, że osoby wspierające mają taki sam status uczestnika zajęć jak oni, to znaczy, że podczas zajęć wszyscy się uczą i wszyscy pracują. Należy nie dopuścić do podziału grupy na "my" i "oni". Oczywiście, osoby wspierające mają swoje dodatkowe zadania – obserwują uczestników zajęć, zwracając uwagę na ich zachowanie, reakcje, poziom zrozumienia tematu i zainteresowanie nim. Wspierają w udzieleniu odpowiedzi, jeśli osoba z niepełnosprawnością tego potrzebuje. Podczas pracy w grupach zadają dodatkowe pytania, pobudzając aktywność uczestników. Prowadzący zajęcia, ma za zadanie współpracować z osobami wspierającymi. Nie powinien lekceważyć ich zdania i spostrzeżeń, można wymieniać dyskretnie swoje uwagi. Należy pamiętać! Dobrego wspierania trzeba się uczyć. Należy przygotować wcześniej tych, którzy mogliby wziąć udział w zajęciach jako osoby wspierające. Zasadne jest wytłumaczenie im, że chodzi o pobudzenie inicjatywy osób z niepełnosprawnością intelektualną. Osoby wspierające powinny znać tematykę zajęć, ale nie należy zdradzać wszystkich szczegółów. Jeśli uda się nawiązać dłuższą, stałą współpracę z tymi osobami, należy włączać je do opracowywania planu zajęć – ich obserwacje i uwagi będą bardzo cenne, organizując warsztaty, w których będą osoby z zaburzeniami

psychicznymi lub z obniżoną normą intelektualną, należy nadać im odpowiednią strukturę i przygotować dla uczestników odpowiedni plan. Jasna struktura i zaplanowanie poszczególnych czynności bardzo ułatwia pracę. Właściwe jest, za pomocą piktogramów lub zdjęć zobrazować kluczowe pojęcia używane podczas warsztatów. Część osób, na przykład z autyzmem korzysta z alternatywnych i wspomagających sposobów komunikowania się wykorzystujących różnego rodzaju znaki graficzne umieszczone w specjalnie przygotowanych książkach komunikacyjnych i/lub na specjalnie zorganizowanych tablicach. Użytkownicy mogą wskazywać lub podawać obrazek czy pasek z obrazkami, prosząc o konkretne odpowiedzi,

**Osoby z trudnościami komunikacyjnymi**

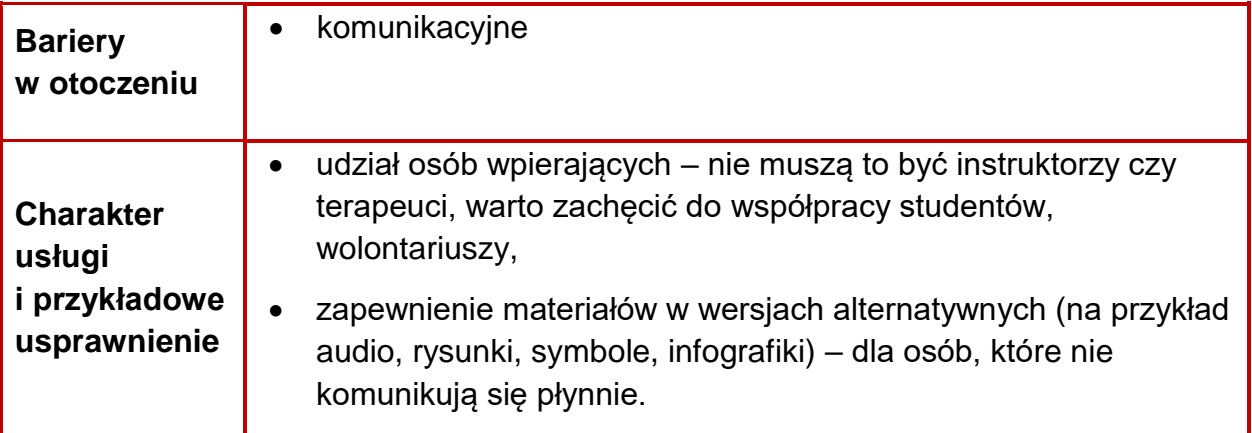

- 7. Projekty składane w konkursie mają charakter ogólnodostępny. Założenie, że do projektu ogólnodostępnego nie zgłoszą się osoby z niepełnosprawnościami lub zgłoszą się wyłącznie osoby z określonymi rodzajami niepełnosprawności **jest dyskryminacją.**
- 8. Za projekty, które nie realizują zasady dostępności, uznane będą m.in. takie, w których:
	- we wniosku nie znajdą się żadne informacje o zasadzie dostępności, lub
	- podane informacje wskazywać będą, że projekt może dyskryminować, np. niezasadna neutralność projektu, w tym jego produktów, zakładanie, że uczestnikami będą wyłącznie osoby z jednym rodzajem niepełnosprawności, lub
	- zastosowane zostaną ogólne sformułowania, np. projekt jest zgodny z zasadą równości szans, projekt jest dostępny dla wszystkich.
- 9. Niedopuszczalna jest sytuacja, w której odmawia się dostępu do uczestnictwa w projekcie osobie z niepełnosprawnościami ze względu na bariery np.: architektoniczne, komunikacyjne, cyfrowe.
- 10.Należy dążyć do pełnego zapewnienia dostępności, aby uniknąć sytuacji, kiedy dostępne materiały np. związane z rekrutacją, znajdują się w budynku niedostępnym dla osoby z niepełnosprawnościami.
- 11.Wszystkie działania świadczone w projektach powinny odbywać się w budynkach (miejscach) dostępnych dla osób z różnym rodzajem niepełnosprawności.

**Dotyczy to również biura projektu oraz miejsc rekrutacji, w których będą przyjmowani uczestnicy.** We wniosku powinna być zawarta **informacja o dostępności biura projektu. Ogólne sformułowanie, że biuro projektu będzie dostępne dla osób z niepełnosprawnościami jest niewystarczające, należy zamieścić opis sposobu zapewnienia dostępności. Zapewnienie dostępności budynków będzie podlegało kontroli.**

- 12.Dostępność dla osób z niepełnosprawnościami w projektach nie dotyczy tylko uczestników projektu. Dostępność powinna być zapewniona również innym osobom, a także dla personelu projektu.
- 13. Działania informacyjno-promocyjne powinny być przygotowane w sposób dostępny. Dobrą praktyką jest, aby informacje o projekcie zostały przetłumaczone na język migowy i umieszczone na stronie internetowej projektu, jak również przekazane organizacjom zrzeszającym osoby z niepełnosprawnościami. Wnioskodawca powinien zapewnić osobie z niepełnosprawnością słuchu możliwość swobodnej rekrutacji, np. poprzez instalację w biurze projektu pętli indukcyjnej i zapewnieniu tłumaczenia na język migowy online np. poprzez wideotłumacza.
- 14.**Zasada równości szans i niedyskryminacji**, w tym zasada dostępności dla osób z niepełnosprawnościami<sup>35</sup> nie jest tożsama z **zasadą równości szans kobiet i mężczyzn**<sup>36</sup> **.**
- 15.Dla zapoznania się z tematyką dostępności i otwartości projektu dla osób z niepełnosprawnościami warto zapoznać się także z publikacją "Realizacja zasady równości szans i niedyskryminacji, w tym dostępności dla osób z niepełnosprawnościami – Poradnik dla realizatorów projektów i instytucji systemu wdrażania funduszy europejskich 2014-2020", w której zamieszczono szereg wskazówek, jak wypełnić wniosek, aby był on pod tym względem poprawny. W publikacji tej znajduje się również lista sprawdzająca, pomocna w ustaleniu, czy przyjęte we wniosku założenia spełniają zasadę dostępności. Poradnik jest dostępny na [stronie internetowej RPO WM.](http://www.rpo.malopolska.pl/download/program-regionalny/o-programie/pobierz-poradniki-i-publikacje/2016/08/publikacja_wersja_interaktywna_3.pdf)<sup>37</sup>

Informacje pozwalające na zweryfikowanie spełnienia powyższych wymagań powinny wynikać z treści wniosku o dofinansowanie.

 $\overline{\phantom{a}}$ 

<sup>35</sup> Opisana w Rozdziale 5 Wytycznych w zakresie realizacji zasady równości szans i niedyskryminacji w tym dostępności dla osób z niepełnosprawnościami oraz zasady równości szans kobiet i mężczyzn w ramach funduszy unijnych na lata 2014- 2020.

<sup>36</sup> Opisaną w Rozdziale 6 Wytycznych w zakresie realizacji zasady równości szans i niedyskryminacji w tym dostępności dla osób z niepełnosprawnościami oraz zasady równości szans kobiet i mężczyzn w ramach funduszy unijnych na lata 2014- 2020.

<sup>37</sup>[rpo.malopolska.pl/download/program-regionalny/o-programie/pobierz-poradniki-i](http://www.rpo.malopolska.pl/download/program-regionalny/o-programie/pobierz-poradniki-i-publikacje/2016/08/publikacja_wersja_interaktywna_3.pdf)[publikacje/2016/08/publikacja\\_wersja\\_interaktywna\\_3.pdf.](http://www.rpo.malopolska.pl/download/program-regionalny/o-programie/pobierz-poradniki-i-publikacje/2016/08/publikacja_wersja_interaktywna_3.pdf)

# Rozdział 3 **PROCEDURA WYBORU PROJEKTÓW**

# **Podrozdział 3.1**

**Weryfikacja warunków formalnych** 

- 1. Zgodnie z art. 43 Ustawy, w razie stwierdzenia braków w zakresie warunków formalnych we wniosku o dofinansowanie projektu lub stwierdzenia oczywistej omyłki<sup>38</sup>, IOK wzywa Wnioskodawcę do uzupełnienia wniosku lub poprawienia oczywistej omyłki w **terminie 7 dni**. Termin, o którym mowa w zdaniu pierwszym liczy się **od następnego dnia po dniu wysłania wezwania przekazanego drogą elektroniczną za pomocą systemu e-RPO.**
- 2. Warunkiem formalnym niepodlegającym uzupełnieniu jest złożenie wniosku o dofinansowanie po terminie wskazanym w ogłoszeniu o konkursie. W takiej sytuacji wniosek o dofinansowanie pozostawia się bez rozpatrzenia.
- 3. Brak terminowego uzupełnienia/poprawy wniosku lub uzupełnienie/poprawa wniosku w zakresie niezgodnym z zakresem określonym przez IOK skutkuje pozostawieniem wniosku bez rozpatrzenia. Konsekwencją pozostawienia wniosku bez rozpatrzenia jest niedopuszczenie projektu do oceny.
- 4. Wezwanie Wnioskodawcy przez IOK do czynności, o których mowa w ust. 1 odbywa się przed przystąpieniem do oceny wniosku i wstrzymuje przystąpienie do oceny wniosku do czasu wykonania przez Wnioskodawcę tych czynności, o ile stwierdzony brak w zakresie warunków formalnych lub oczywista omyłka uniemożliwia ocenę projektu.
- 5. W zakresie warunków formalnych weryfikacji podlegać każdorazowo będzie, w szczególności:
	- uzupełnienie każdego wymaganego pola we wniosku,
	- złożenie wniosku podpisanego kwalifikowanym podpisem elektronicznym przez osoby uprawnione do reprezentowania Wnioskodawcy,
	- złożenie wniosku w języku polskim.
- 6. Skorygowany w trybie art. 43 Ustawy wniosek (tj. po poprawie/uzupełnieniu) należy przesłać w formie elektronicznej w Systemie e-RPO.

# **Skorygowany wniosek powinien m.in.:**

- **posiadać sumę kontrolną,**
- **zostać podpisany kwalifikowanym podpisem elektronicznym przez uprawnione osoby,**
- **zostać przesłany w Systemie e-RPO w zakładce "Korespondencja".**

 $\overline{a}$ <sup>38</sup> W ramach niniejszego konkursu nie przewiduje się możliwości poprawiania z urzędu przez IOK zidentyfikowanych oczywistych omyłek.

- 7. O pozostawieniu wniosku bez rozpatrzenia Wnioskodawca zostanie poinformowany za pośrednictwem Systemu e-RPO.
- 8. Weryfikacja braków w zakresie warunków formalnych lub oczywistych omyłek we wniosku o dofinansowanie, nie stanowi weryfikacji zgodności wniosku z kryteriami wyboru projektów, dlatego też w przypadku pozostawienia wniosku o dofinansowanie bez rozpatrzenia, Wnioskodawcy nie przysługuje protest w rozumieniu Rozdziału 15 Ustawy.

### **Podrozdział 3.2 Ocena formalno-merytoryczna wniosków**

- 1. Zasady oceny projektów zostały opisane w Regulaminie pracy Komisji Oceny Projektów oceniającej wnioski złożone w konkursie nr RPMP.10.01.04-IP.01-12- 005/20 w ramach Regionalnego Programu Operacyjnego Województwa Małopolskiego na lata 2014-2020, stanowiącym **Załącznik nr 5** do Regulaminu.
- 2. Ocena wniosków przeprowadzona będzie w ramach jednego etapu oceny, tj. etapu oceny formalno-merytorycznej.
- 3. KOP dokonuje oceny formalno-merytorycznej projektów w ciągu **90 dni kalendarzowych** od daty powołania KOP, które następuje niezwłocznie, nie później jednak niż w ciągu **14 dni kalendarzowych** od daty zakończenia naboru wniosków.
- 4. IOK może przedłużyć termin oceny wniosków zgodnie z zapisami Regulaminu pracy Komisji Oceny Projektów oceniającej wnioski złożone w konkursie nr RPMP.10.01.04-IP.01-12-005/20 w ramach Regionalnego Programu Operacyjnego Województwa Małopolskiego na lata 2014-2020 stanowiącego **Załącznik nr 5** do Regulaminu.
- 5. Wnioskodawca może zostać wezwany przez IOK, w trakcie postępowania w ramach konkursu, do przedstawienia wyjaśnień/ uzupełnień lub poprawy w odniesieniu do ujętych we wniosku o dofinansowanie projektu informacji w zakresie spełnienia kryteriów wyboru projektów oraz korekty drobnych błędów i uchybień. Kryteria, które mogą podlegać wyjaśnieniom/ uzupełnieniom wskazane są w **Załączniku nr 1a** do Regulaminu.
- 6. Zakres, w jakim możliwe jest uzupełnienie lub poprawienie wniosku o dofinasowanie w części dotyczącej spełnienia przez projekt kryteriów wyboru, określa wezwanie IOK.
- 7. Dopuszczalny zakres wyjaśnień (poprawa/uzupełnienie) w celu potwierdzenia spełnienia kryterium "0-1" wyboru projektu i/lub w zakresie obligatoryjnych kryteriów punktowych w przypadku wątpliwości Oceniającego co do adekwatnej liczby punktów dla danego projektu (jeżeli dotyczy) obejmuje błędne, niespójne, niejasne, niekompletne lub sprzeczne informacje, które nie wymagają kompleksowej zmiany całego projektu.

Skorygowany wniosek powinien m.in.:

- posiadać sumę kontrolną,
- zostać podpisany kwalifikowanym podpisem elektronicznym przez uprawnione osoby,
- zostać przesłany w Systemie e-RPO w zakładce "Korespondencja".

8. Wezwanie Wnioskodawcy do dokonania czynności określonych w ust. 5 zawiesza bieg terminu oceny wniosku do czasu wykonania przez Wnioskodawcę wskazanych czynności. Niezastosowanie się do wskazanej w wezwaniu formy skutkuje oceną na podstawie ostatniej prawidłowo złożonej wersji wniosku o dofinansowanie.

Termin na uzupełnienie/poprawę wniosku liczy się od dnia następnego po dniu wysłania wezwania przekazanego drogą elektroniczną za pomocą Systemu e-RPO.

- 9. Dodatkowo możliwe jest skierowanie projektu do korekty oczywistych błędów i uchybień w dowolnym momencie procedury oceny oraz przed podpisaniem umowy o dofinansowanie projektu lub podjęciem uchwały ws. podjęcia decyzji o dofinansowaniu projektu własnego. Korekta dokonywana jest w terminie wskazanym przez IOK.
- 10. Uzupełnieniu/wyjaśnieniu/korekcie mogą podlegać wyłącznie elementy wskazane przez osoby oceniające, chyba że wprowadzane zmiany wywołują konieczność wprowadzenia kolejnych zmian. W takich przypadkach Wnioskodawca powinien wprowadzić dodatkowe zmiany do wniosku o dofinansowanie projektu, jak również przekazać pisemną informację o wprowadzeniu dodatkowych zmian. W uzasadnionych przypadkach dopuszcza się korekty w innych niż wskazane miejscach wniosku, pod warunkiem, że:
	- dotyczą oczywistych błędów rachunkowych i językowych;
	- wynikają z uwzględnienia zgłoszonych w wezwaniu uwag i są konieczne celem zachowania spójności informacji zawartych w dokumentacji;
	- wynikają pośrednio ze zgłoszonych w wezwaniu uwag i nie prowadzą do kompleksowej zmiany całego projektu.
- 11. Jeżeli Wnioskodawca zauważy we wniosku o dofinansowanie oczywiste błędy niewskazane do poprawienia w wezwaniu, poprawia je i przekazuje pisemną informację o dokonanych zmianach.
- 12. Wnioskodawca może uzupełnić wniosek o dofinansowanie projektu lub załączoną do niego dokumentację w zakresie szerszym niż wskazany przez osoby oceniające, pod warunkiem że zmiany te są konsekwencją korekt dokonanych w wyniku otrzymanego zakresu wyjaśnień oraz przedstawi w tym przedmiocie stosowne i wystarczające wyjaśnienia. Zmiany i wyjaśnienia te podlegają akceptacji osób oceniających.
- 13. W przypadku przesłania przez Wnioskodawcę uzupełnionego/ skorygowanego wniosku o dofinasowanie w wersji roboczej (bez sumy kontrolnej) we wskazanym przez IOK terminie, IOK podejmuje następujące czynności:
	- a) w sytuacji, gdy Wnioskodawca przesłał uzupełniony wniosek w wersji roboczej we wskazanym przez IOK terminie, a w systemie e-RPO (w zakładce wnioski aplikacyjne) widoczny jest zatwierdzony również w terminie przez Wnioskodawcę wniosek o dofinansowanie, IOK wzywa Wnioskodawcę do przesłania zatwierdzonego i umieszczonego wcześniej w zakładce wnioski aplikacyjne wniosku o dofinansowanie podpisanego podpisem kwalifikowanym w terminie wskazanym przez IOK;
	- b) w sytuacji, gdy Wnioskodawca przesłał uzupełniony wniosek w wersji roboczej we wskazanym przez IOK terminie, a w systemie e-RPO (w zakładce wnioski aplikacyjne) widoczne jest, że Wnioskodawca nadpisał lub zatwierdził wniosek o dofinansowanie po terminie na złożenie uzupełnień/korektę wniosku, IOK dokona oceny w oparciu o wcześniejszą wersję wniosku o dofinansowanie;
	- c) w sytuacji, gdy Wnioskodawca przesłał uzupełniony wniosek w wersji roboczej we wskazanym przez IOK terminie, a w systemie e-RPO (w zakładce wnioski aplikacyjne) nie nastąpiło jego nadpisanie/zatwierdzenie po terminie na złożenie uzupełnienia/korekty wniosku o dofinansowanie, administrator systemu e-RPO, na wniosek IOK, zatwierdza z urzędu ostatnią wersję wniosku zapisaną w terminie w systemie e-RPO, nadając mu sumę kontrolną. IOK wysyła Wnioskodawcy informację o zatwierdzeniu wniosku przez IOK w celu wyrażenia zgody przez Wnioskodawcę na dokonaną czynność zatwierdzenia wniosku o dofinansowanie przez IOK wraz z prośbą o podpisanie podpisem kwalifikowanym zatwierdzonej przez IOK wersji wniosku i przesłanie zatwierdzonego i podpisanego wniosku w module korespondencja w terminie wskazanym przez IOK. Nieprzesłanie podpisanego wniosku we wskazanym przez IOK terminie będzie skutkowało dokonaniem oceny w oparciu o wcześniejszą wersję wniosku o dofinansowanie.
- 14. W przypadku, gdy Wnioskodawca przesłał wyłącznie pismo przewodnie wraz z ewentualnymi załącznikami we wskazanym przez IOK terminie, a w systemie e-RPO (w zakładce wnioski aplikacyjne) widoczny jest zatwierdzony, również w terminie, przez Wnioskodawcę wniosek o dofinansowanie, IOK wzywa Wnioskodawcę do przesłania zatwierdzonego i umieszczonego wcześniej w zakładce wnioski aplikacyjne wniosku o dofinansowanie podpisanego podpisem kwalifikowanym, w terminie wskazanym przez IOK.
- 15. Do dofinansowania zostaną wybrane projekty, które łącznie spełniają następujące wymagania:
	- a) spełniają wszystkie formalne kryteria wyboru projektów (z wyjątkiem sytuacji, gdy kryterium nie dotyczy danego projektu),
	- b) spełniają wszystkie merytoryczne kryteria, których ocena dokonywana jest w systemie "0-1" (z wyjątkiem sytuacji, gdy kryterium nie dotyczy danego projektu),
	- c) średnia z oceny każdego obligatoryjnego kryterium punktowego nie jest mniejsza niż minimalna liczba punktów wymagana w danym kryterium,
	- d) uzyskały kolejno największą liczbę punktów, w przypadku, gdy kwota przeznaczona na dofinasowanie projektów nie wystarczy na objęcie dofinansowaniem wszystkich projektów spełniających wymagania, o których mowa w lit. a-c.
- 16. **Rozstrzygnięcie konkursu** nastąpi poprzez zatwierdzenie Listy ocenionych projektów zawierającej przyznane oceny, wskazującej projekty, które uzyskały wymaganą liczbę punktów, z wyróżnieniem projektów wybranych do dofinansowania. Lista ocenionych projektów zostanie zatwierdzona przez Zarząd Województwa Małopolskiego w terminie **14 dni kalendarzowych** od daty zakończenia oceny wszystkich wniosków złożonych w ramach konkursu.
- 17. W uzasadnionych przypadkach termin, o którym mowa w ust. 16 może ulec wydłużeniu.
- 18. Orientacyjny termin rozstrzygnięcia konkursu to **październik 2020 r**.
- 19. Po zakończeniu procedury odwoławczej, tj. po rozstrzygnięciu wszystkich protestów w ramach konkursu, nastąpi aktualizacja Listy ocenionych projektów, tj. listy podstawowej i rezerwowej.
- 20. Lista projektów, które uzyskały wymaganą liczbę punktów, z wyróżnieniem projektów wybranych do dofinansowania podlega:
	- aktualizacji z uwzględnieniem rozstrzygnięć w ramach procedury odwoławczej, po rozpatrzeniu wszystkich protestów i zakończeniu procedury oceny projektów przywróconych do kolejnego etapu oceny w wyniku procedury odwoławczej,
	- aktualizacji po zakończeniu procedury sądowo-administracyjnej i zakończeniu procedury oceny projektów przywróconych do ponownej oceny wyrokiem sądu administracyjnego.

## **Podrozdział 3.3 Kryteria wyboru projektów**

- 1. Ocena wniosków o dofinansowanie projektów prowadzona jest w oparciu o kryteria wyboru projektów przyjęte uchwałą KM RPO WM nr 2148/19 z dnia 26 listopada 2019 r.
- 2. Wszystkie kryteria mają charakter obligatoryjny, tj. ich spełnienie jest niezbędne do uzyskania dofinansowania.
- 3. Aby projekt mógł uzyskać dofinansowanie, musi spełniać wszystkie obligatoryjne kryteria oceniane w systemie "0-1" oraz otrzymać minimalną liczbę punktów (przed przemnożeniem przez wagę) wymaganą w ramach każdego obligatoryjnego kryterium punktowego.
- 4. Wszystkie kryteria wyboru projektów mają charakter indywidualny, tj. są weryfikowane w odniesieniu do danego projektu.
- 5. Wniosek, który spełnia wszystkie kryteria "0-1", a jednocześnie spełnia w maksymalnym stopniu wszystkie obligatoryjne kryteria punktowe może uzyskać maksymalnie **60 punktów**.
- 6. W ramach oceny sprawdzeniu podlegać będzie, czy wniosek spełnia następujące kryteria formalne i merytoryczne szczegółowo opisane w **Załączniku nr 1a** do Regulaminu:

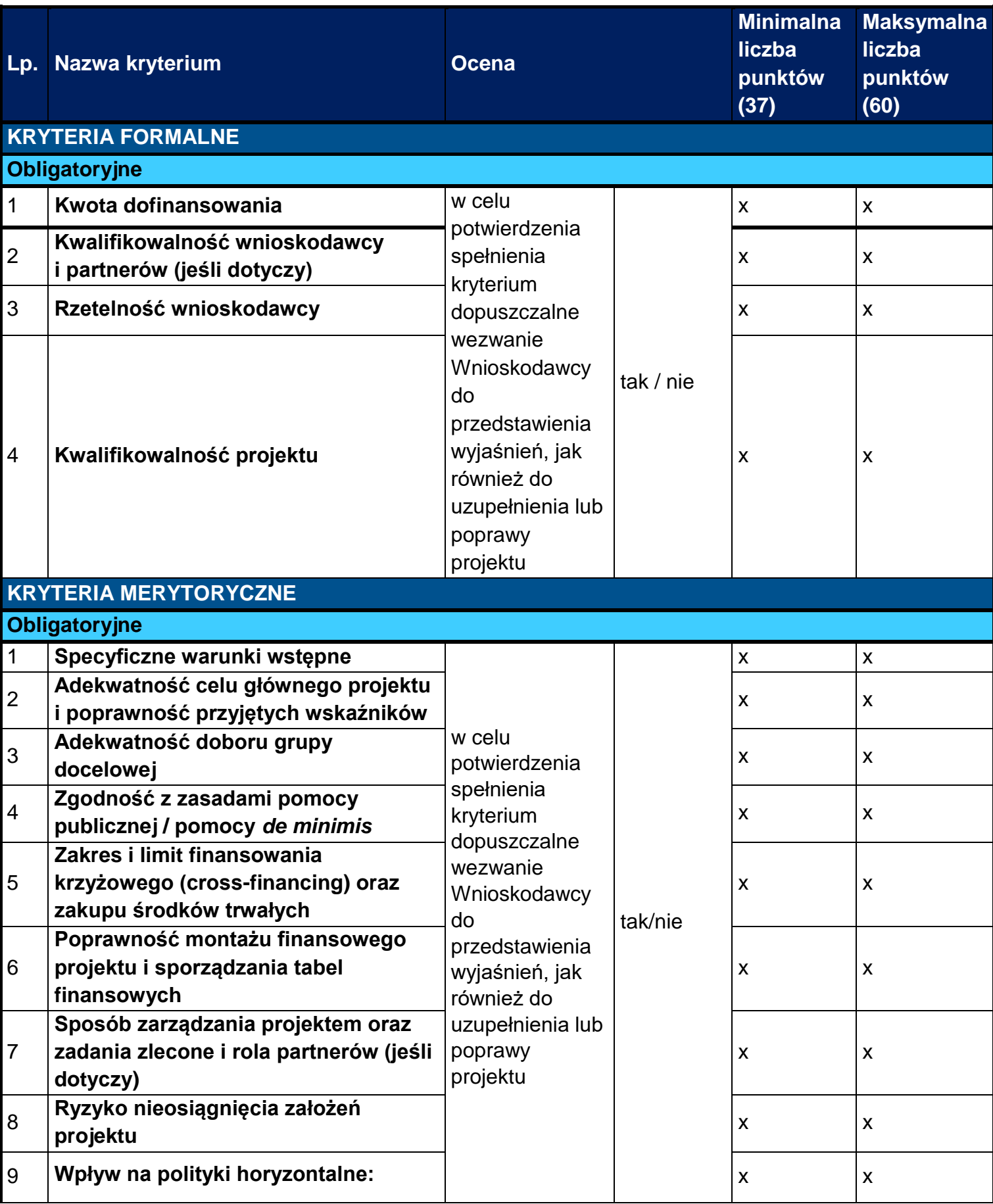

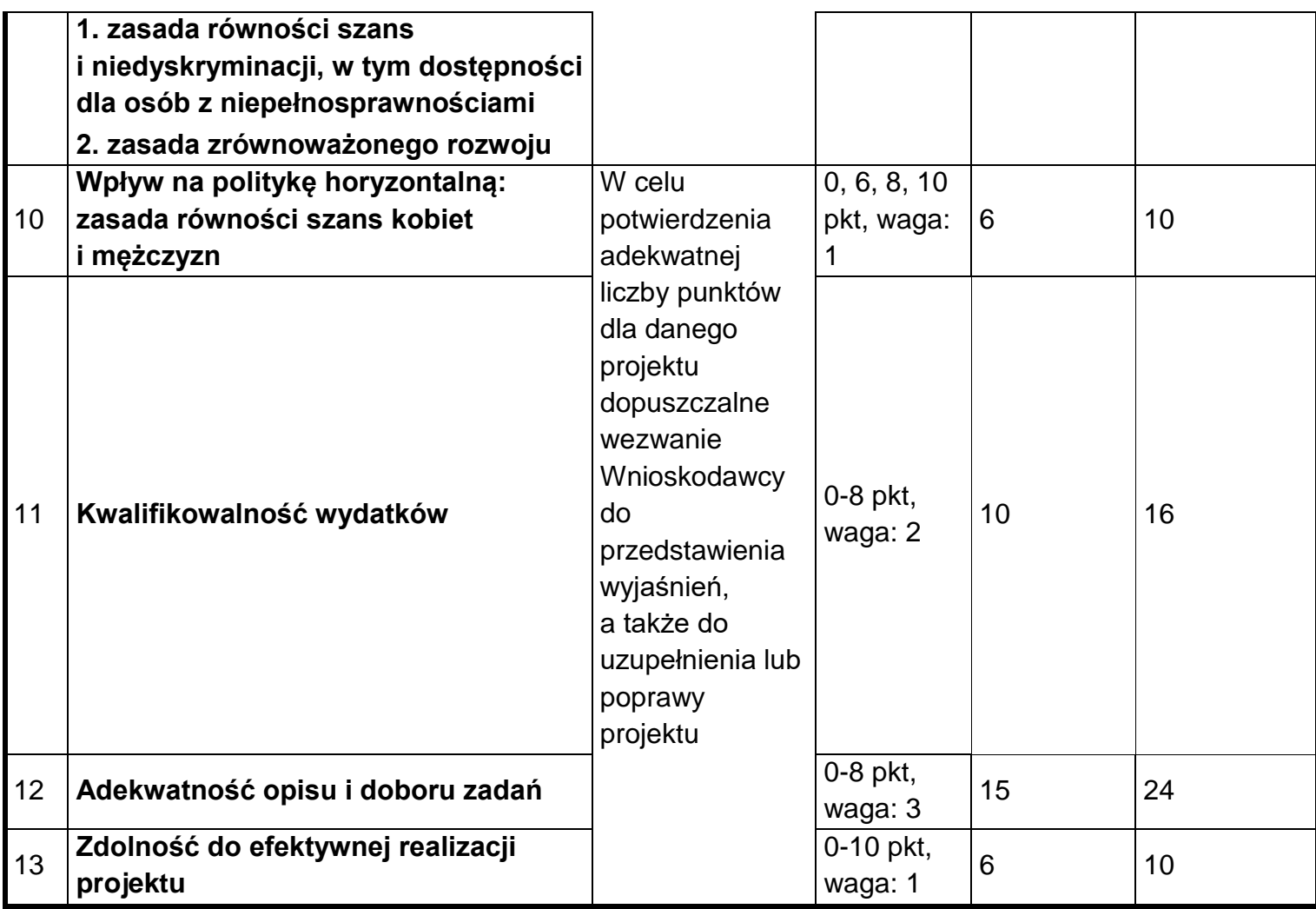

- 7. Wymogi dotyczące potencjału technicznego, infrastrukturalnego w zakresie narzędzi TIK i dostępu do łącza internetowego na poziomie przepustowości umożliwiającym efektywną realizację projektu oraz wykaz typów wydatków w ramach projektu komplementarnego realizowanego ze środków EFRR w osi priorytetowej 2 RPO WM 2014-2020 i projektu pilotażowego realizowanego w ramach MRPO 2007-2013 a także projektów realizowanych przez wnioskodawcę w ramach wcześniejszych naborów wniosków w Poddziałaniu 10.1.4 RPO WM 2014-2020 przedstawiono w **Załączniku nr 1b**.
- 8. We wniosku o dofinansowanie należy przedstawić informacje niezbędne do oceny kryterium obligatoryjnego **Wpływ na politykę horyzontalną – zasada równości szans kobiet i mężczyzn.** Na ich podstawie zostanie przeprowadzona ocena, czy standard minimum został spełniony (deklaracja, że projekt jest zgodny z zasadą równości szans lub że będzie zarządzany w sposób równościowy jest niewystarczająca w tym zakresie – należy wskazać konkretne działania, jakie zostaną podjęte w ramach projektu). Nieuzyskanie co najmniej 3 punktów w ramach standardu minimum jest równoznaczne z niespełnieniem tego kryterium.

Kryteria oceny standardu minimum znajdują się w Karcie oceny formalnomerytorycznej o dofinansowanie projektu (**Załącznik nr 1** do **Załącznika nr 5** do Regulaminu), natomiast ocena przeprowadzana jest w oparciu o instrukcję zawartą w Wytycznych w zakresie realizacji zasady równości szans i niedyskryminacji, w tym dostępności dla osób z niepełnosprawnościami oraz zasady równości szans kobiet i mężczyzn w ramach funduszy unijnych na lata 2014-2020.

## **Podrozdział 3.4 Informacje kierowane do Wnioskodawcy**

- 1. W trakcie oceny wniosku o dofinansowanie projektu, Wnioskodawca za pośrednictwem Systemu e-RPO informowany jest o konieczności wykonania określonych czynności w toku postępowania w ramach konkursu.
- 2. Po zakończeniu oceny formalno-merytorycznej wszystkich wniosków złożonych w ramach konkursu, informacja o wynikach oceny danego wniosku wraz z uzasadnieniem oceny, podaniem punktacji otrzymanej przez projekt wysyłana jest Wnioskodawcy za pomocą Systemu e-RPO z zastrzeżeniem ust. 3 w Podrozdziale 1.6 niezwłocznie, ale nie później niż w terminie **14 dni kalendarzowych** od daty podjęcia Uchwały ZWM zatwierdzającej Listę ocenionych projektów. Informacja zawiera wykaz dokumentów niezbędnych do podpisania umowy. Natomiast w przypadku projektów odrzuconych informacja wysyłana jest niezwłocznie po dokonaniu oceny (zgodnie z § 9 ust. 7 i 9 Regulaminu pracy KOP), ale nie później niż 14 dni od daty oceny na Karcie oceny formalno-merytorycznej**.** IOK przekazując Wnioskodawcy kopie Kart oceny formalno-merytorycznej, zachowuje zasadę anonimowości osób dokonujących oceny. Zasada anonimowości nie obowiązuje po rozstrzygnięciu konkursu.
- 3. W przypadku oceny negatywnej, informacja, o której mowa w ust. 2 zawiera dodatkowo pouczenie o przysługującym prawie oraz zasadach złożenia protestu.
- 4. Do doręczenia informacji o zakończeniu oceny projektu i jej wyniku stosuje się przepisy Działu I rozdziału 8 KPA.
- 5. Wszystkie wnioski, złożone w czasie trwania naboru (wycofane, pozostawione bez rozpatrzenia, ocenione negatywnie lub ocenione pozytywnie) zostaną zarchiwizowane w IOK.
- 6. IOK może opublikować na [stronie internetowej](http://www.rpo.malopolska.pl/) RPO WM<sup>39</sup> informacje skierowane do Wnioskodawców biorących udział w konkursie.

 $\overline{\phantom{a}}$ <sup>39</sup> [rpo.malopolska.pl](http://www.rpo.malopolska.pl/)

### **Podrozdział 3.5 Podanie do publicznej wiadomości wyników konkursu**

1. Zgodnie z art. 46 ust. 3 Ustawy, nie później niż 7 dni od dnia rozstrzygnięcia konkursu, IOK zamieści na [stronie internetowej](http://www.rpo.malopolska.pl/) RPO WM<sup>40</sup>:

oraz na Portalu [Funduszy Europejskich](http://www.funduszeeuropejskie.gov.pl/)<sup>41</sup>

listę projektów, które uzyskały wymaganą liczbę punktów, z wyróżnieniem projektów wybranych do dofinansowania.

2. Zgodnie z art. 46 ust. 4 Ustawy po rozstrzygnięciu konkursu IOK umieszcza na [stronie internetowej](http://www.rpo.malopolska.pl/) RPO WM<sup>42</sup> informację o składzie KOP.

l <sup>40</sup> [rpo.malopolska.pl](http://www.rpo.malopolska.pl/)

<sup>41</sup> [funduszeeuropejskie.gov.pl](http://www.funduszeeuropejskie.gov.pl/)

<sup>42</sup> [rpo.malopolska.pl](http://www.rpo.malopolska.pl/)

# **Rozdział 4 PROCEDURA ZAWARCIA UMOWY O DOFINANSOWANIE**

- 1. Umowy o dofinansowanie/decyzje o dofinansowaniu podpisywane/ podejmowane są wyłącznie w odniesieniu do projektów wybranych do dofinansowania, zgodnie z listą projektów, o której mowa w art. 46 ust. 3 Ustawy.
- 2. Zgodnie z art. 52 ust. 2 Ustawy, umowa o dofinansowanie projektu/decyzja o dofinansowaniu projektu może zostać zawarta/podjęta, jeżeli projekt spełnia wszystkie kryteria wyboru projektów, na podstawie których został wybrany do dofinansowania oraz zostały dokonane czynności i zostały złożone dokumenty wskazane w **Załączniku nr 13** do Regulaminu.
- 3. Umowa o dofinansowanie projektu/decyzja o dofinansowanie projektu przygotowywana jest przez IOK, co do zasady, w ciągu 30 dni od daty dostarczenia przez Wnioskodawcę kompletnych dokumentów niezbędnych do podpisania umowy/podjęcia decyzji, do dostarczenia których Wnioskodawca jest wzywany po zatwierdzeniu przez ZWM Listy ocenionych projektów w konkursie, z wyróżnieniem projektów wybranych do dofinansowania.
- 4. Dokumenty niezbędne do podpisania umowy/podjęcia decyzji powinny być dostarczone do IOK, za pośrednictwem Systemu e-RPO, w terminie 10 dni od doręczenia pisma, o którym mowa w ust. 3. Wnioskodawca jest zobowiązany dostarczyć dokumenty, o których mowa w **Załączniku nr 13** do Regulaminu.
- 5. Umowa o dofinansowanie projektu/decyzja o dofinansowaniu projektu musi zostać zawarta/podjęta w terminie do 6 miesięcy od daty zatwierdzenia przez ZWM listy, o której mowa w ust. 3.
- 6. Beneficjent zobowiązany jest do ustanowienia i wniesienia zabezpieczenia należytego wykonania zobowiązań wynikających z podpisanej umowy o dofinansowanie<sup>43</sup> w terminie wskazanym w umowie. Formę i warunki wniesienia zabezpieczenia określa umowa o dofinansowanie projektu. Wzór weksla in blanco wraz z deklaracją wekslową stanowi **Załącznik nr 14** do Regulaminu.
- 7. Umowa o dofinansowanie projektu zostanie sporządzona w dwóch egzemplarzach.
- 8. Beneficjent od daty zawarcia umowy o dofinansowanie projektu/podjęcia decyzji o dofinansowaniu projektu zobowiązuje się do wykorzystywania SL2014 w procesie rozliczania Projektu oraz komunikowania się z IP. Szczegółowe wymogi w tym zakresie reguluje umowa o dofinansowanie projektu/decyzja o dofinansowanie.

 $\overline{\phantom{a}}$ <sup>43</sup> Nie dotyczy beneficjenta programu finansowanego z udziałem środków europejskich będącego jednostką sektora finansów publicznych albo fundacją, której jedynym fundatorem jest Skarb Państwa, a także Banku Gospodarstwa Krajowego.

9. Wzór umowy o dofinansowanie projektu stanowi **Załączniki nr 7** do Regulaminu. Wzór uchwały w sprawie podjęcia decyzji o dofinansowaniu Projektu, dla którego beneficjentem jest Województwo Małopolskie stanowi **Załącznik nr 15** do Regulaminu.

# **Rozdział 5 PROCEDURA ODWOŁAWCZA**

- 1. Zgodnie z art. 53 Ustawy, w przypadku negatywnej oceny projektu wybieranego w trybie konkursowym, Wnioskodawcy przysługuje prawo wniesienia protestu w celu ponownego sprawdzenia złożonego wniosku w zakresie spełnienia kryteriów wyboru projektów, o czym każdorazowo jest on informowany w formie dokumentu elektronicznego za pośrednictwem Systemu e-RPO.
- 2. Pismo, o którym mowa w ust. 1, zawiera pouczenie o możliwości wniesienia protestu na zasadach i w trybie określonych w art. 45 ust. 5 Ustawy.
- 3. Środkiem odwoławczym przysługującym Wnioskodawcy na etapie przedsądowym jest protest składany do IZ, za pośrednictwem IOK. Środkami odwoławczymi przysługującymi Wnioskodawcy na etapie sądowym jest skarga, składana do Wojewódzkiego Sądu Administracyjnego oraz skarga kasacyjna składana do Naczelnego Sądu Administracyjnego. Szczegółowe zasady dotyczące procedury odwoławczej w ramach RPO WM opisane zostały w **Załączniku nr 9** do Regulaminu.

# **Rozdział 6 POSTANOWIENIA KOŃCOWE**

- 1. Regulamin wchodzi w życie z dniem podjęcia uchwały przez ZWM.
- 2. IOK zastrzega sobie prawo zmiany Regulaminu, z zastrzeżeniem ust. 3.
- 3. Do czasu rozstrzygnięcia konkursu Regulamin nie będzie zmieniany w sposób skutkujący nierównym traktowaniem Wnioskodawców, chyba że konieczność jego zmiany wynika z przepisów powszechnie obowiązującego prawa.
- 4. Regulamin oraz jego zmiany wraz z uzasadnieniem zamieszczane są na stronie internetowej oraz na portalu, o których mowa w ust. 2 Podrozdziału 1.5 Regulaminu.
- 5. Wprowadzone zmiany obowiązują od daty wskazanej w informacji na temat zmian Regulaminu.
- 6. W sprawach nieuregulowanych w Regulaminie zastosowanie mają przepisy prawa powszechnie obowiązującego.
- 7. Integralną część Regulaminu stanowią następujące Załączniki:

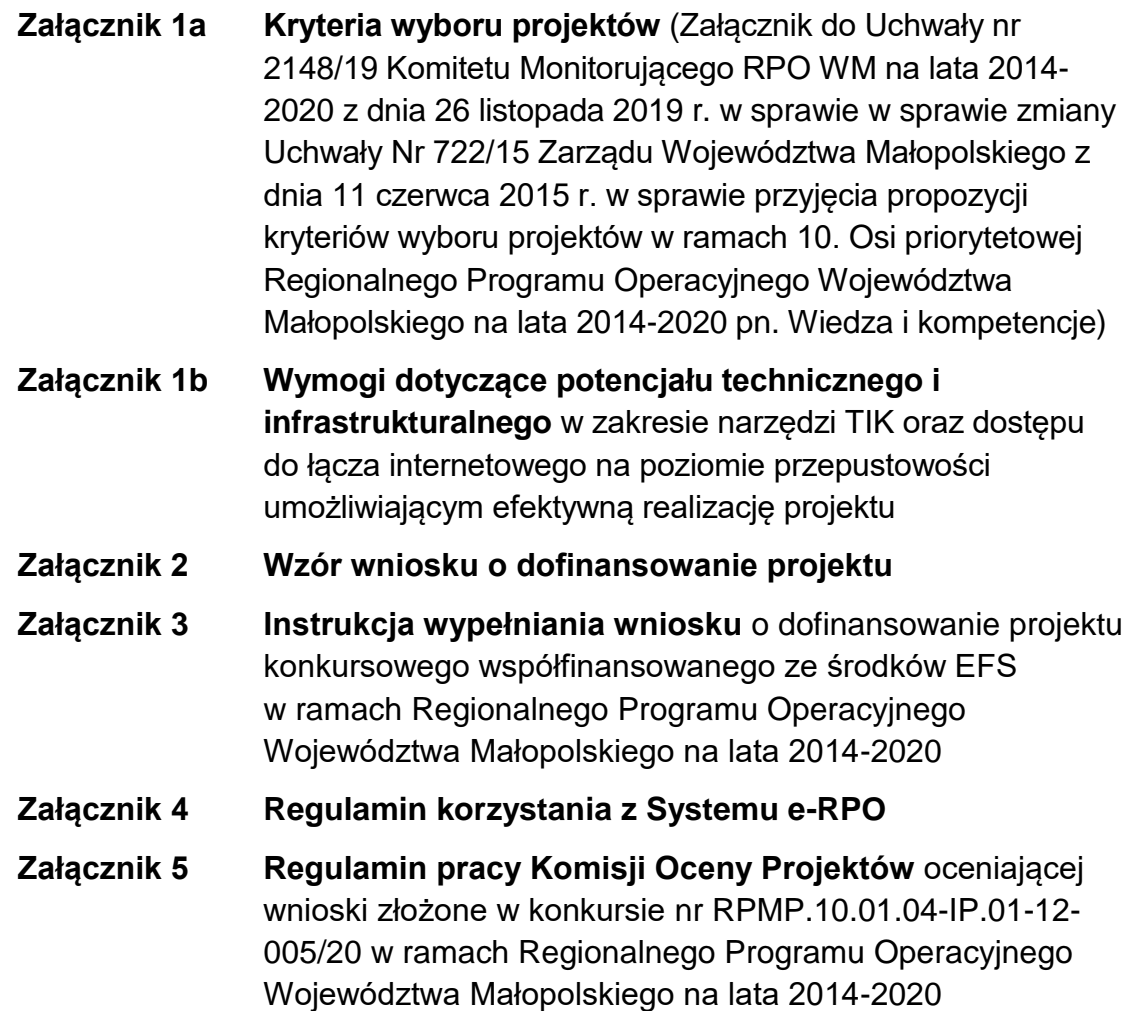
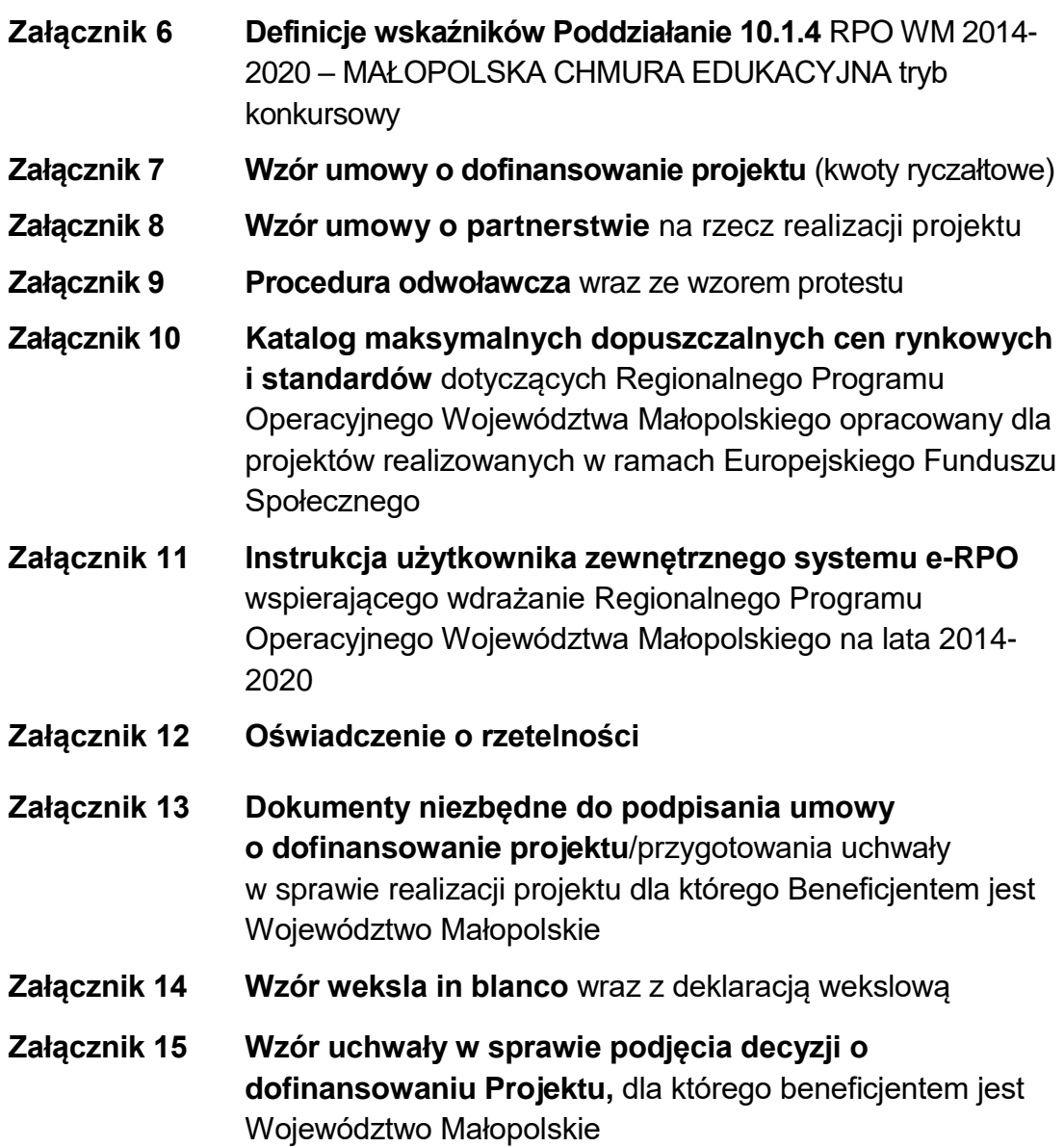